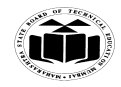

#### **SUMMER– 18 EXAMINATION**

 **Subject Name: Computer Security Model Answer** 

```
Subject Code: 17514
```
#### **Important Instructions to examiners:**

- 1) The answers should be examined by key words and not as word-to-word as given in the model answer scheme.
- 2) The model answer and the answer written by candidate may vary but the examiner may try to assess the understanding level of the candidate.
- 3) The language errors such as grammatical, spelling errors should not be given more Importance (Not applicable for subject English and Communication Skills.
- 4) While assessing figures, examiner may give credit for principal components indicated in the figure. The figures drawn by candidate and model answer may vary. The examiner may give credit for any equivalent figure drawn.
- 5) Credits may be given step wise for numerical problems. In some cases, the assumed constant values may vary and there may be some difference in the candidate's answers and model answer.
- 6) In case of some questions credit may be given by judgement on part of examiner of relevant answer based on candidate's understanding.
- 7) For programming language papers, credit may be given to any other program based on equivalent concept.

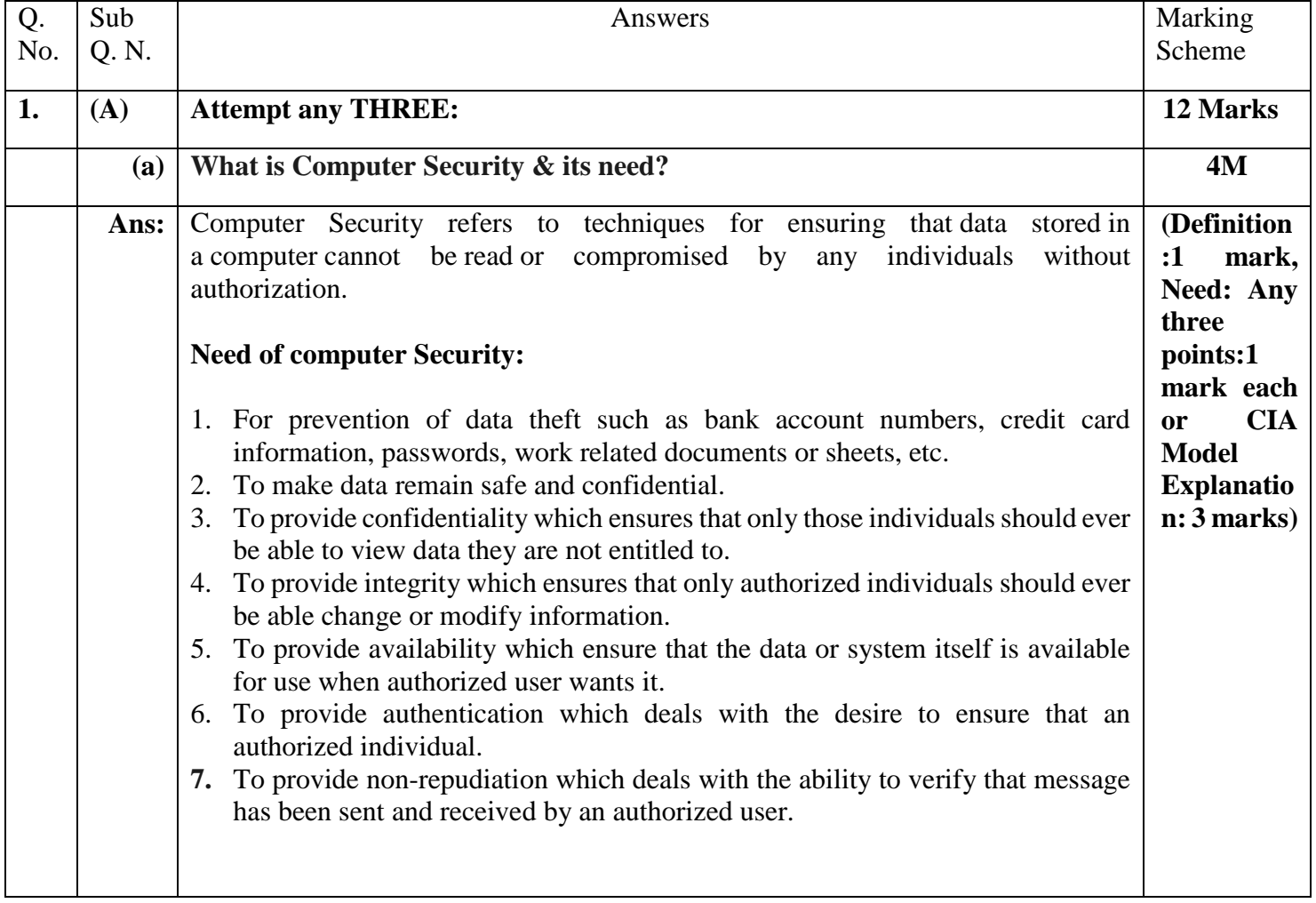

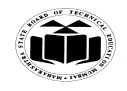

 **SUMMER– 18 EXAMINATION** Subject Name: Computer Security **Model Answer** Subject Code:

17514

#### **OR**

**1. Confidentiality:** The principle of confidentiality specifies that only sender and intended recipients should be able to access the contents of a message. Confidentiality gets compromised if an unauthorized person is able to access the contents of a message.

Example of compromising the Confidentiality of a message is shown in fig:

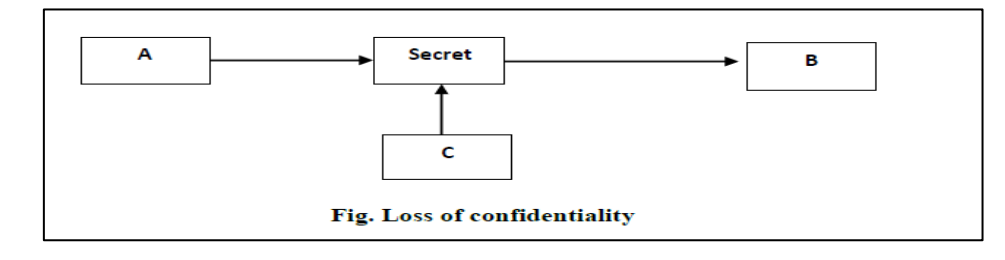

Here, the user of a computer A send a message to user of computer B. another user C gets access to this message, which is not desired and therefore, defeats the purpose of Confidentiality.

This type of attack is also called as **interception.**

**2. Integrity**: when the contents of the message are changed after the sender sends it, but before it reaches the intended recipient, we say that the integrity of the message is lost. For example, here user C tampers with a message originally sent by user A, which is actually destined for user B. user C somehow manages to access it, change its contents and send the changed message to user B. user B has no way of knowing that the contents of the message were changed after user A had sent it. User A also does not know about this change.

This type of attack is called as **modification**.

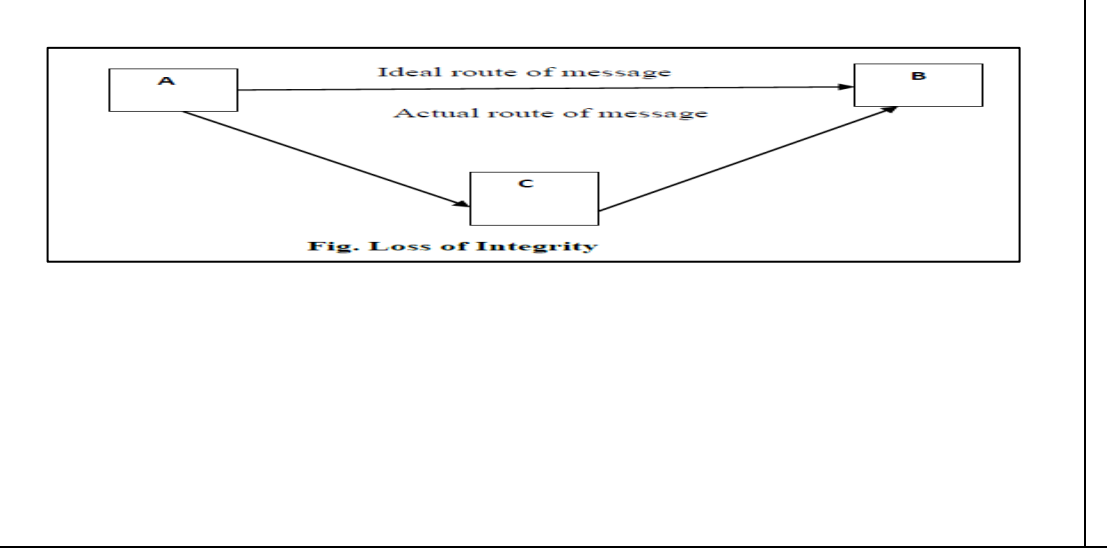

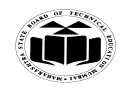

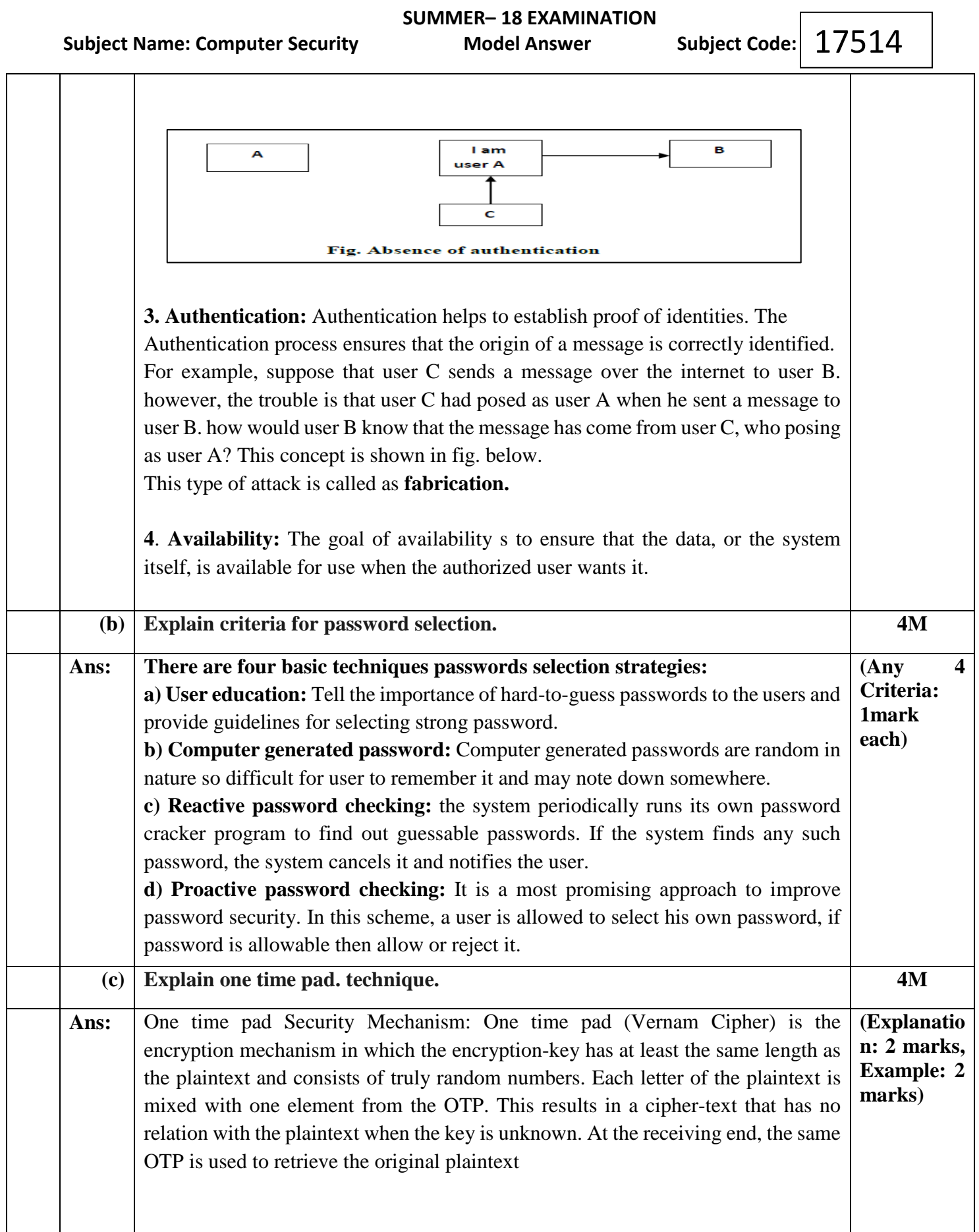

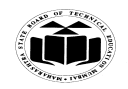

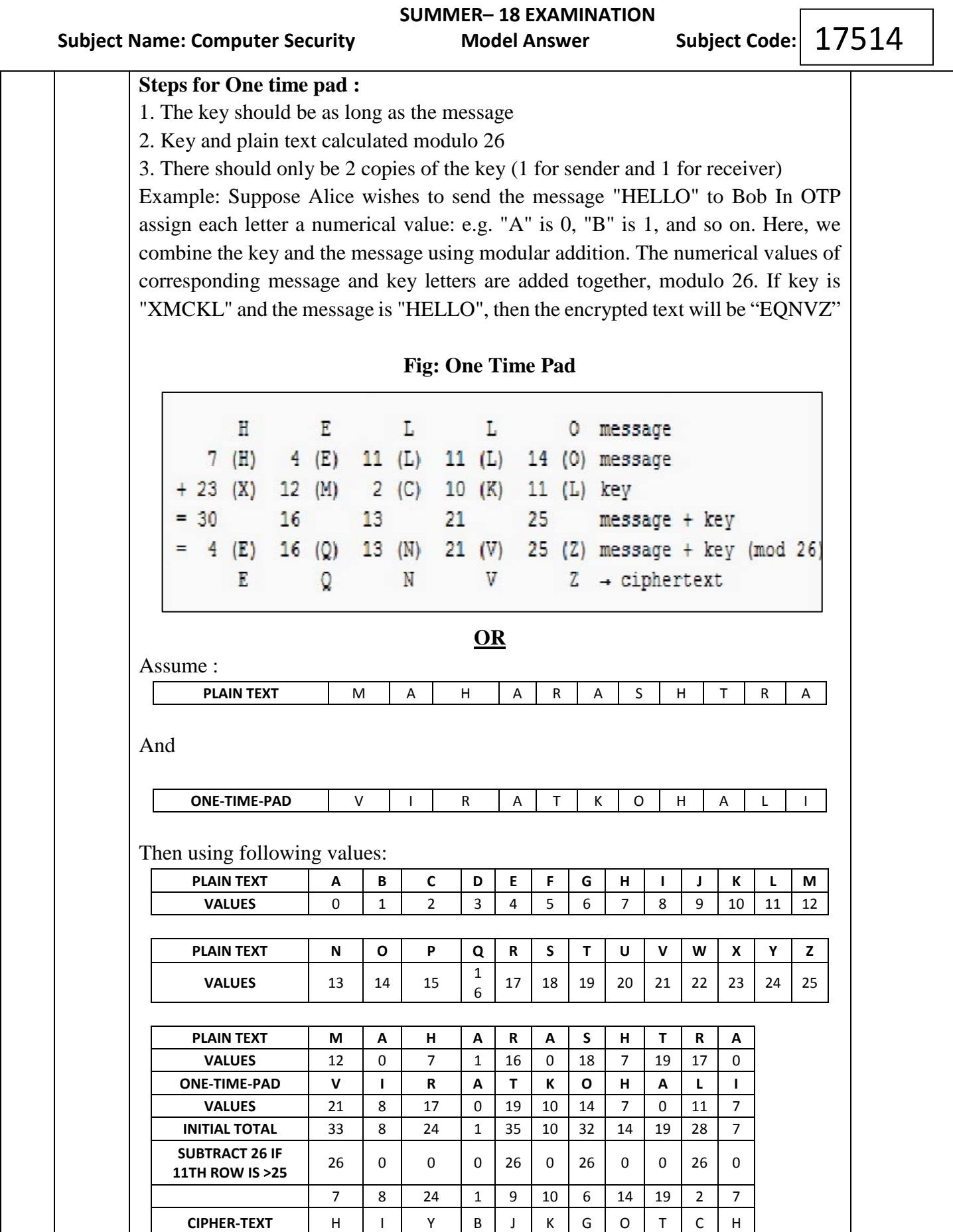

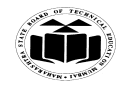

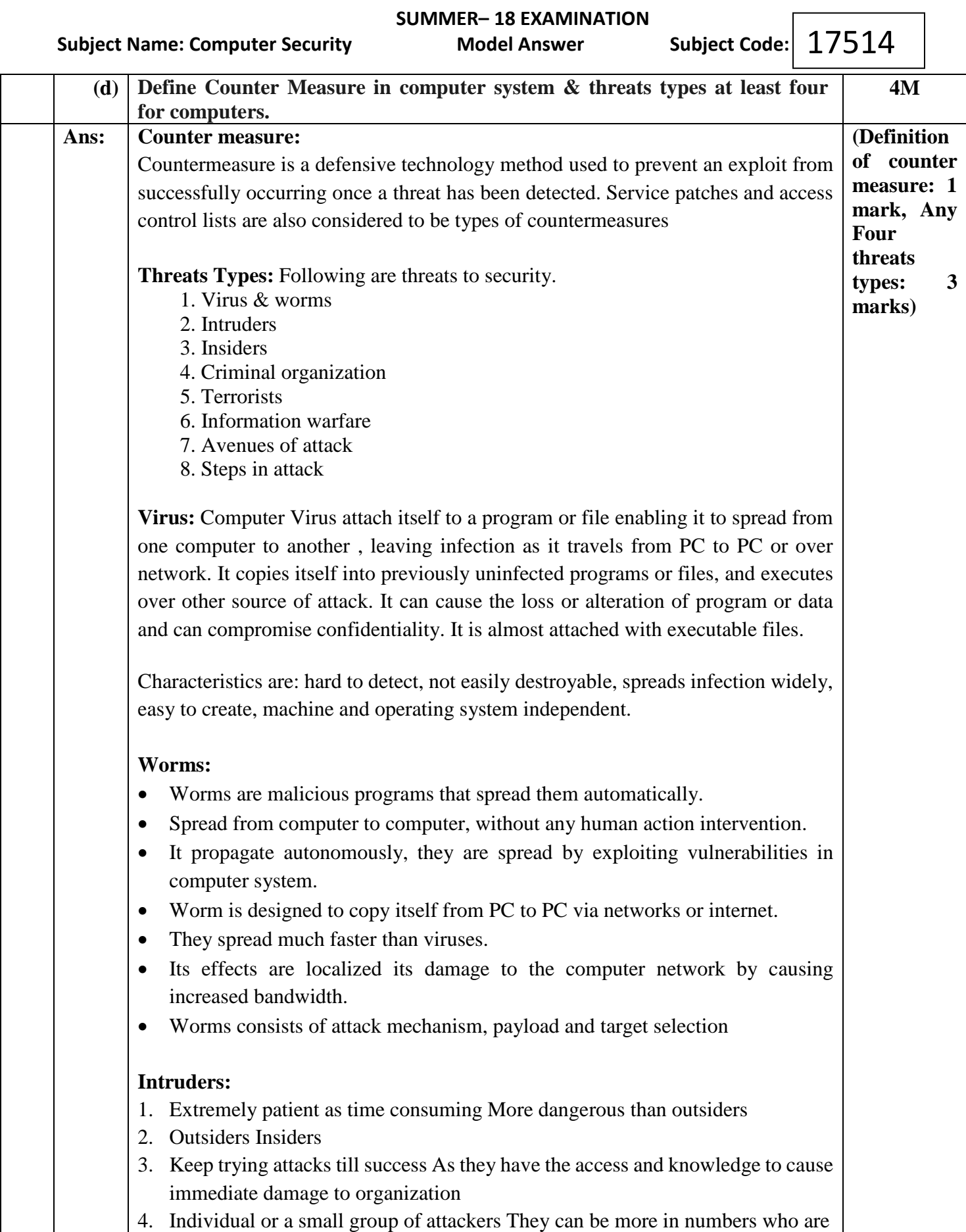

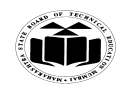

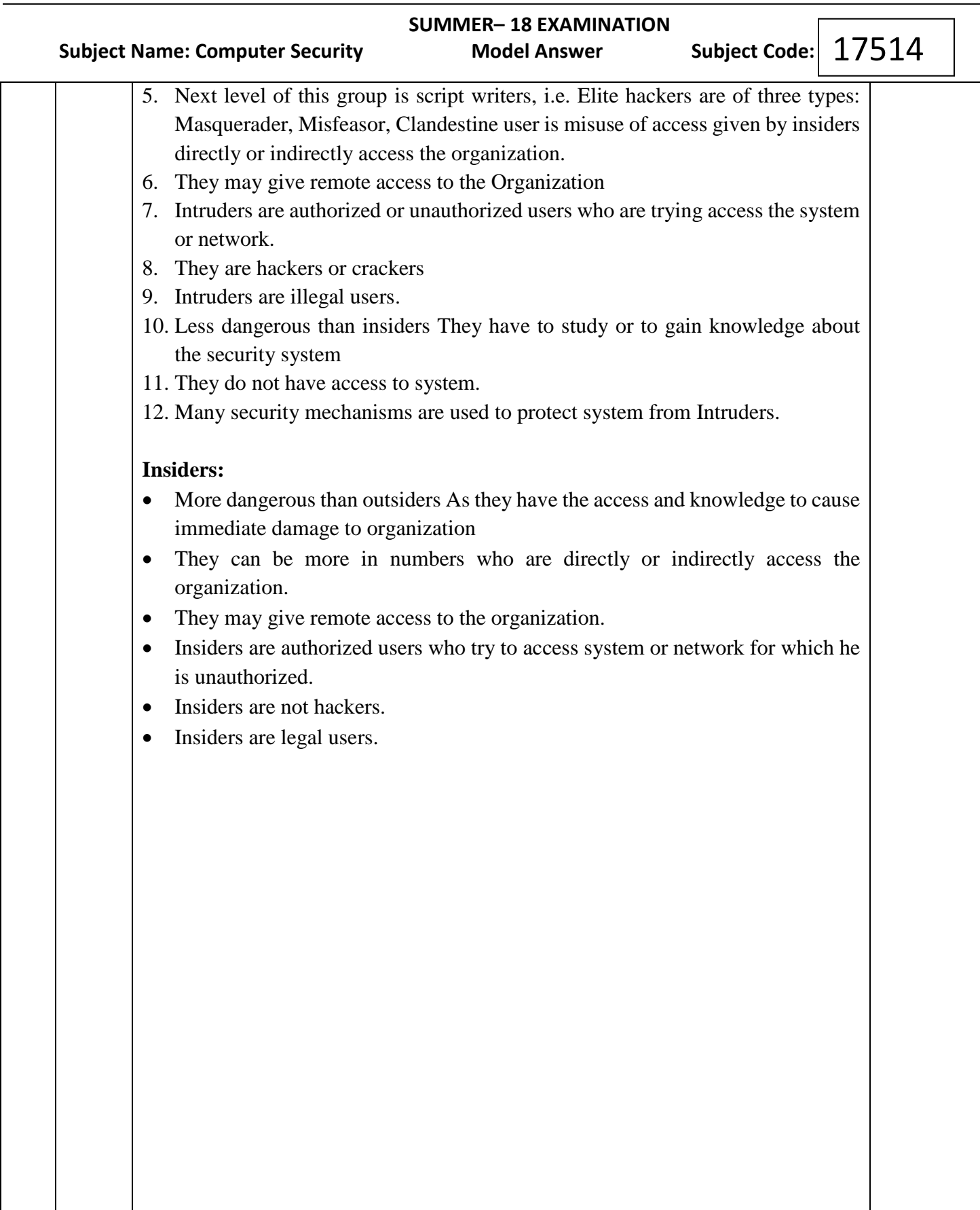

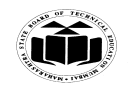

 **SUMMER– 18 EXAMINATION** 17514 Subject Name: Computer Security **Model Answer** Subject Code: **(B) Attempt any ONE: 6 Marks (a) Explain Security Basics in detail. 6M** Ans: 1. Confidentiality: The principle of confidentiality specifies that only sender and **(Any three Security**  intended recipients should be able to access the contents of a message. **Basics**  Confidentiality gets compromised if an unauthorized person is able to access the **points**  contents of a message. **Explanatio** Example of compromising the Confidentiality of a message is shown in fig: **n: 2 marks Each)**A **Secret** B C Fig. Loss of confidentiality Here, the user of a computer A send a message to user of computer B. another user C gets access to this message, which is not desired and therefore, defeats the purpose of Confidentiality. This type of attack is also called as **interception. 2. Integrity**: when the contents of the message are changed after the sender sends it, but before it reaches the intended recipient, we say that the integrity of the message is lost. For example, here user C tampers with a message originally sent by user A, which is actually destined for user B. user C somehow manages to access it, change its contents and send the changed message to user B. user B has no way of knowing that the contents of the message were changed after user A had sent it. User A also does not know about this change. This type of attack is called as **modification**. Ideal route of message B A Actual route of message Ċ **Fig. Loss of Integrity 3. Authentication:** Authentication helps to establish proof of identities. The Authentication process ensures that the origin of a message is correctly identified. For example, suppose that user C sends a message over the internet to user B. however, the trouble is that user C had posed as user A when he sent a message to

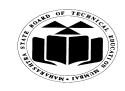

## **MAHARASHTRA STATE BOARD OF TECHNICAL EDUCATION (Autonomous)**

 **(ISO/IEC - 27001 - 2013 Certified)**

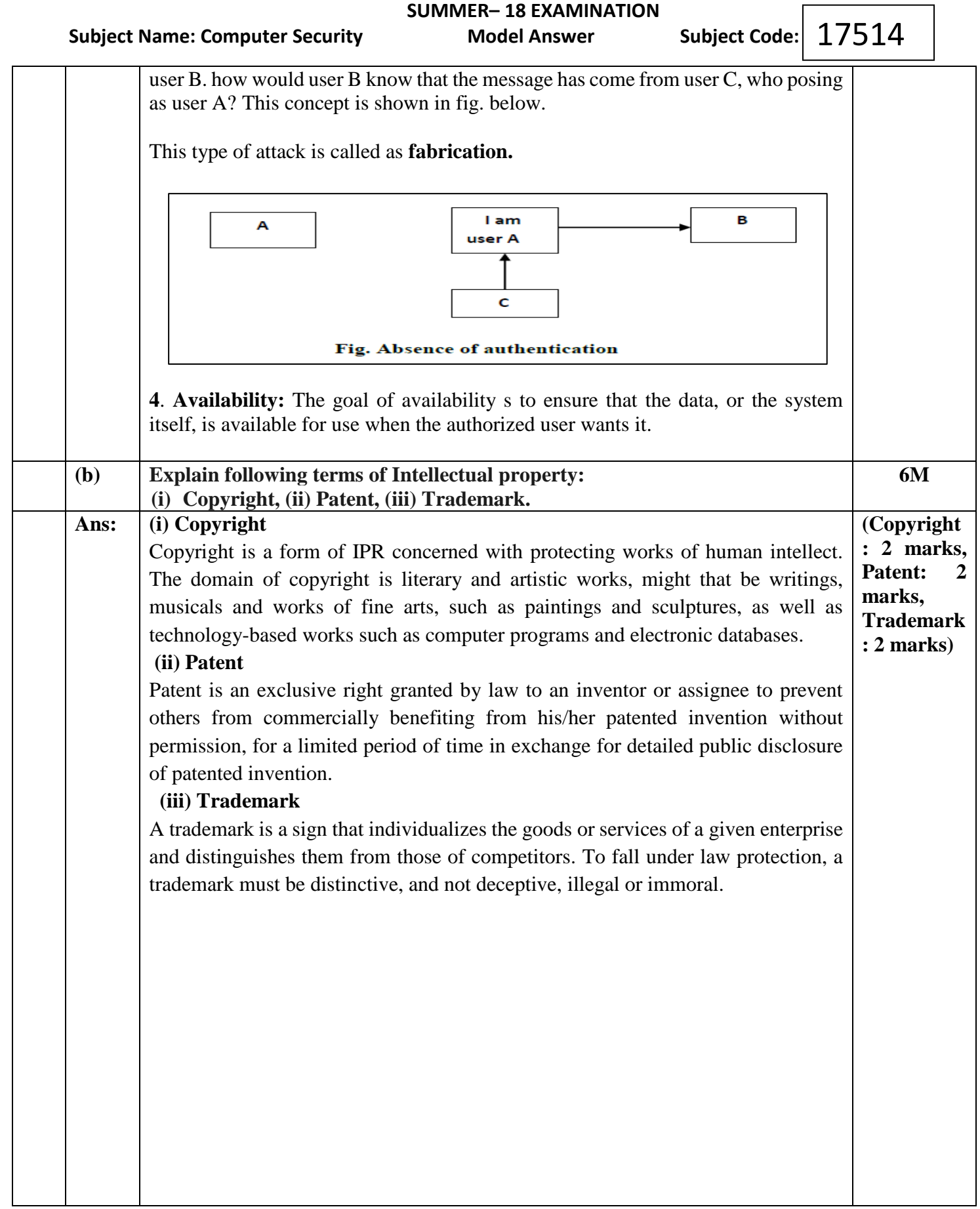

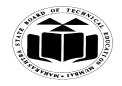

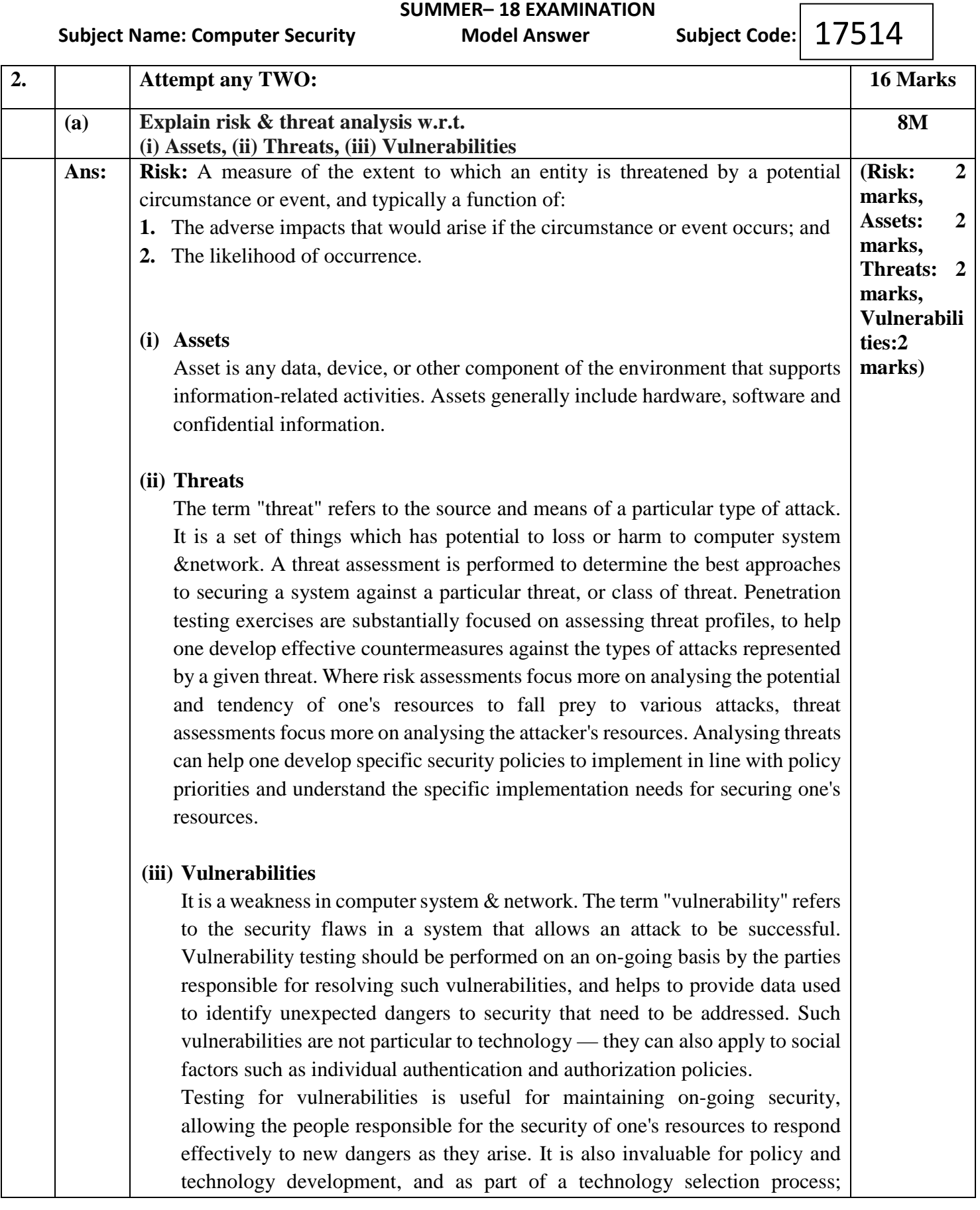

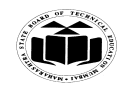

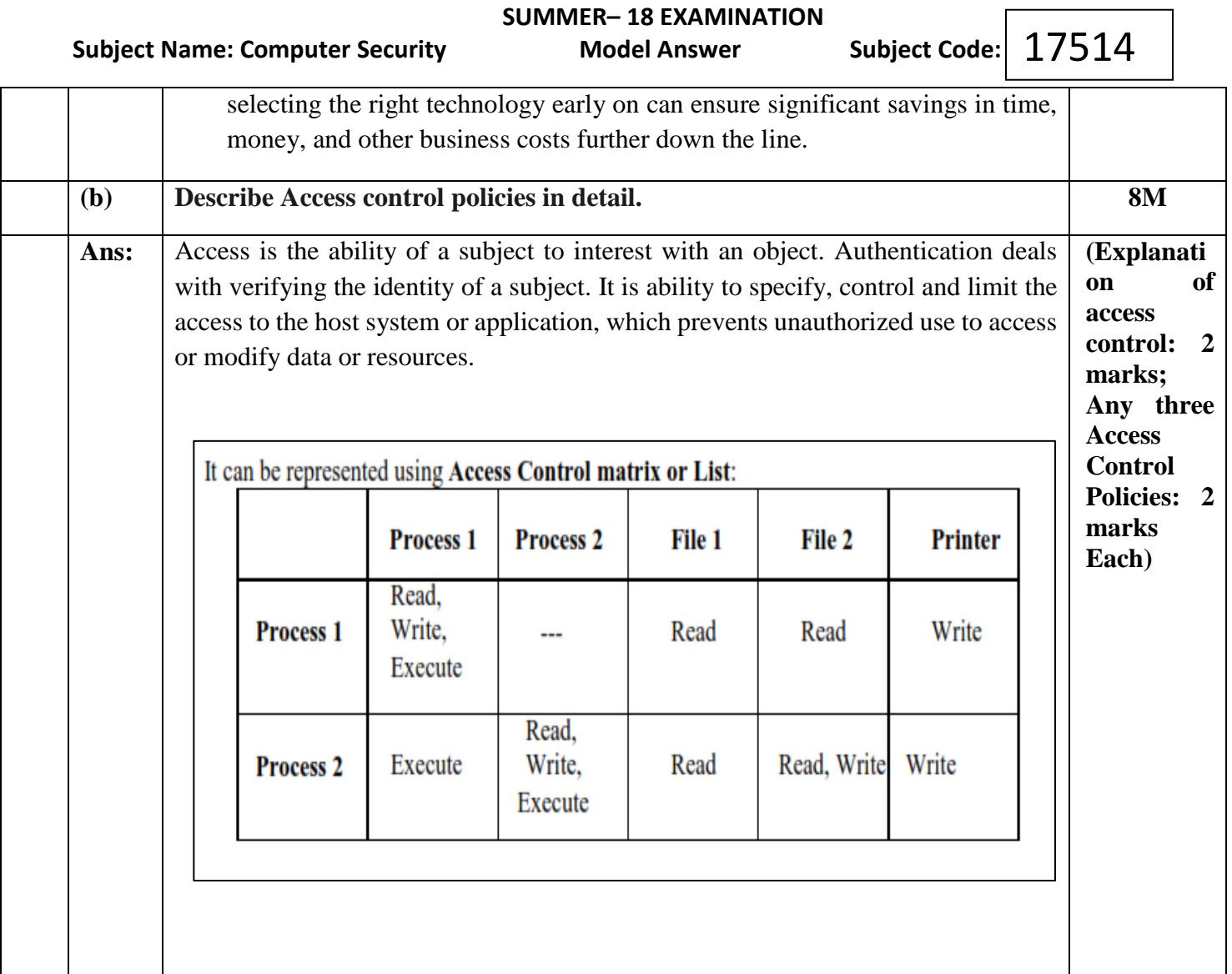

## **Various access controls are:**

- **Discretionary Access control (DAC)**: Restricting access to objects based on the identity of subjects and or groups to which they belongs to, it is conditional, basically used by military to control access on system. UNIX based System is common method to permit user for read/write and execute
- **Mandatory Access control (MAC):** It is used in environments where different levels of security are classified. It is much more restrictive. It is sensitivity based restriction, formal authorization subject to sensitivity. In MAC the owner or User cannot determine whether access is granted to or not. i.e. Operating system rights. Security mechanism controls access to all objects and individual cannot change that access.
- **Role Based Access Control (RBAC):** Each user can be assigned specific access permission for objects associated with computer or network. Set of roles

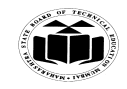

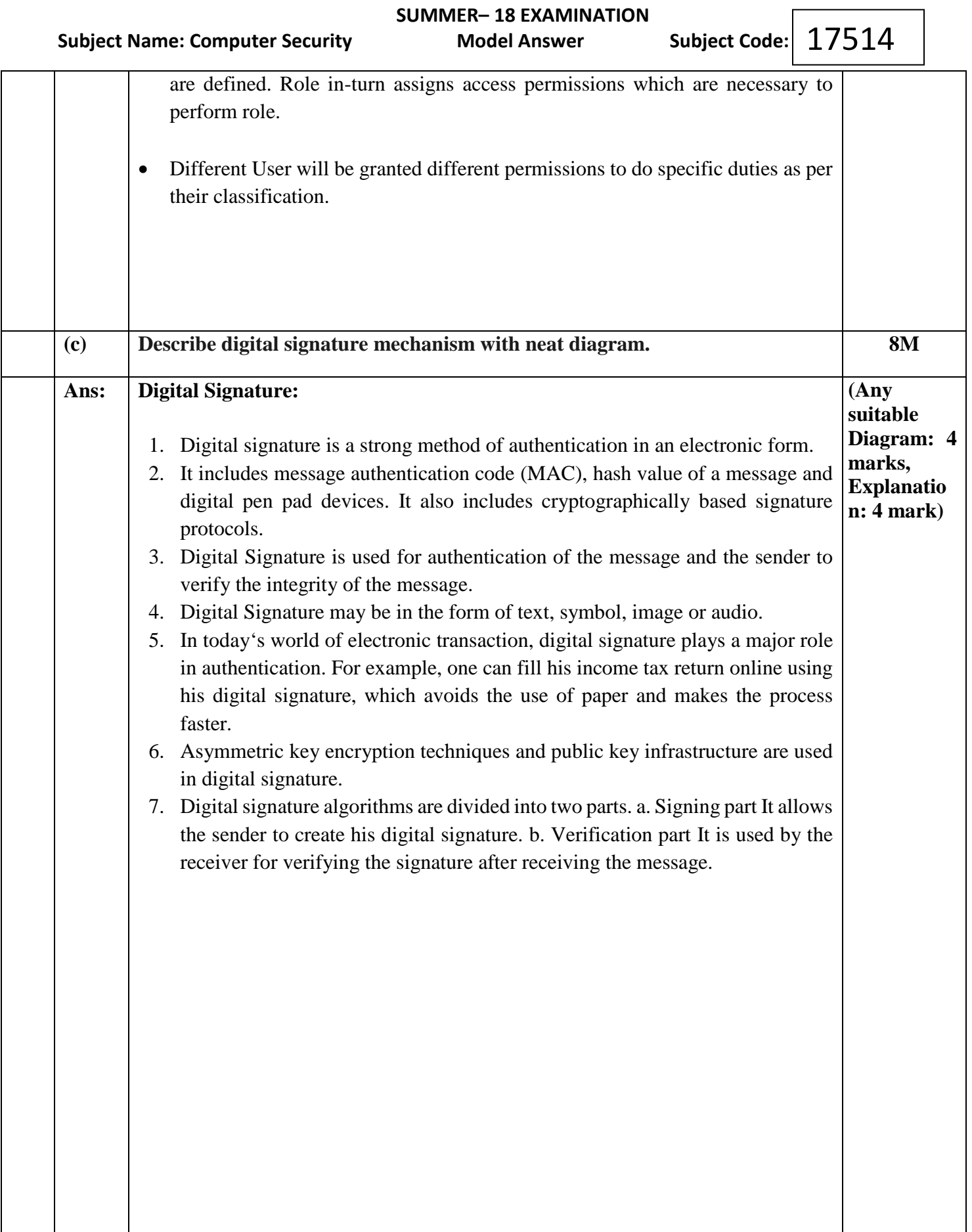

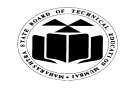

 **(ISO/IEC - 27001 - 2013 Certified)**

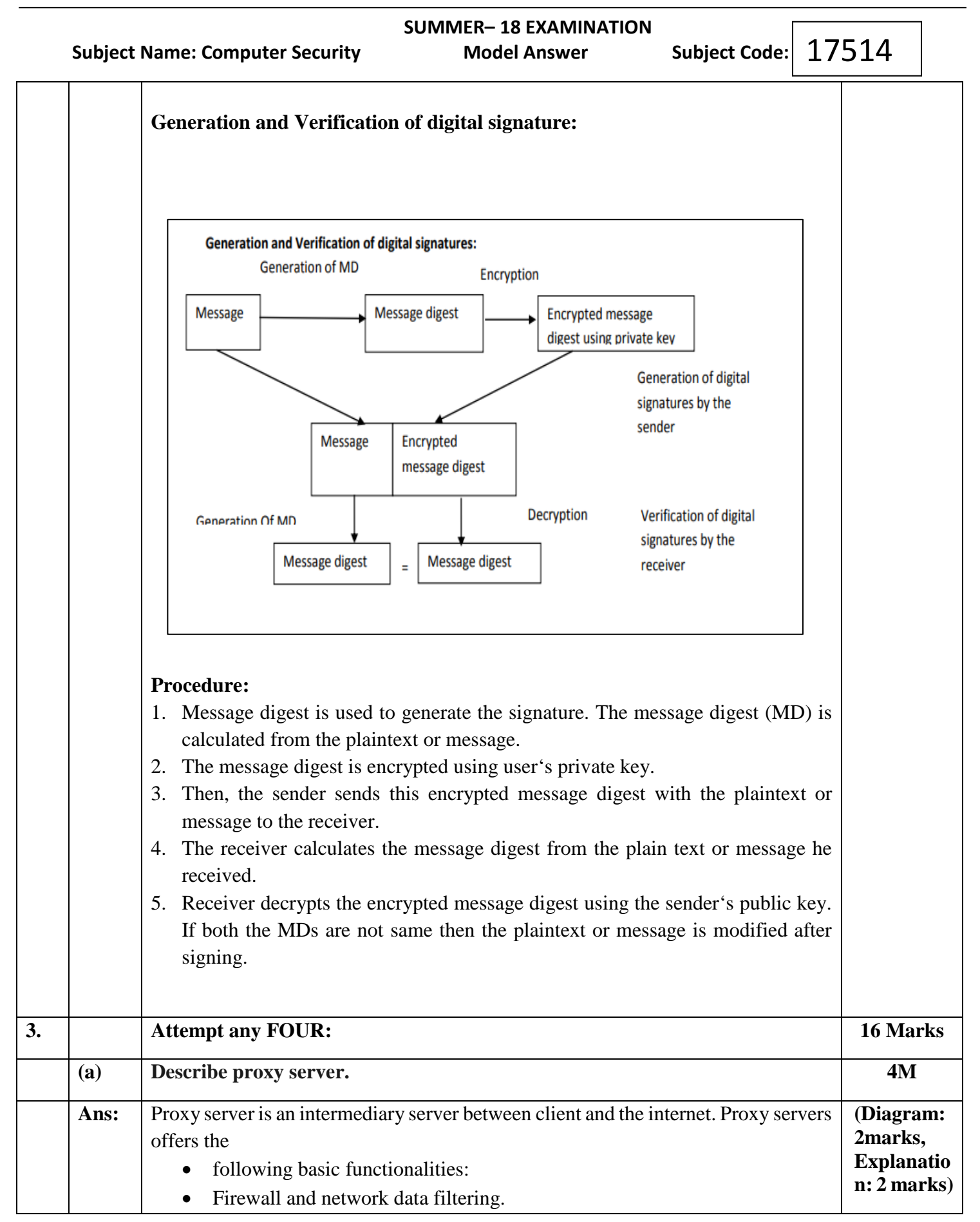

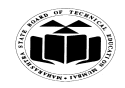

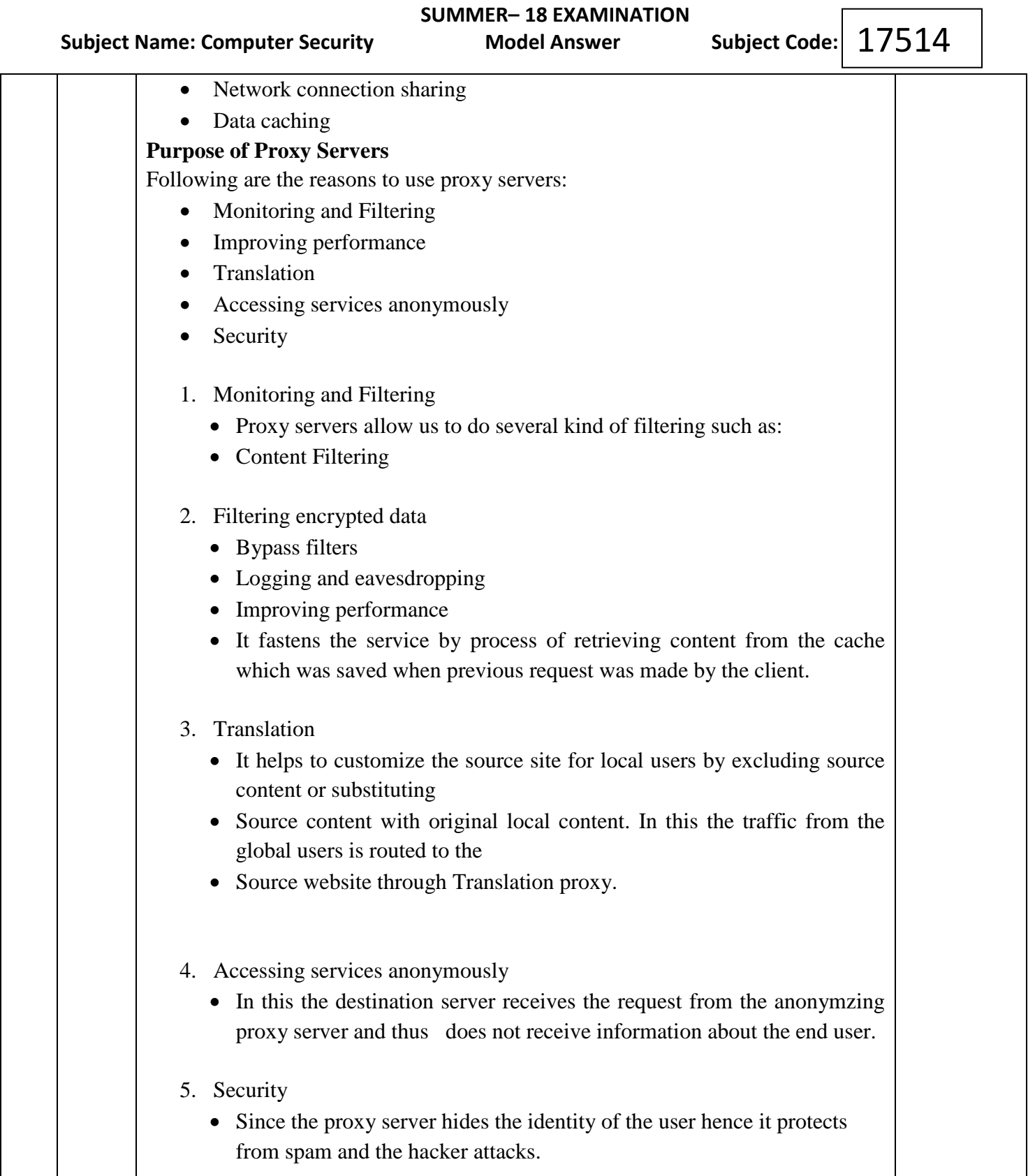

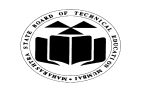

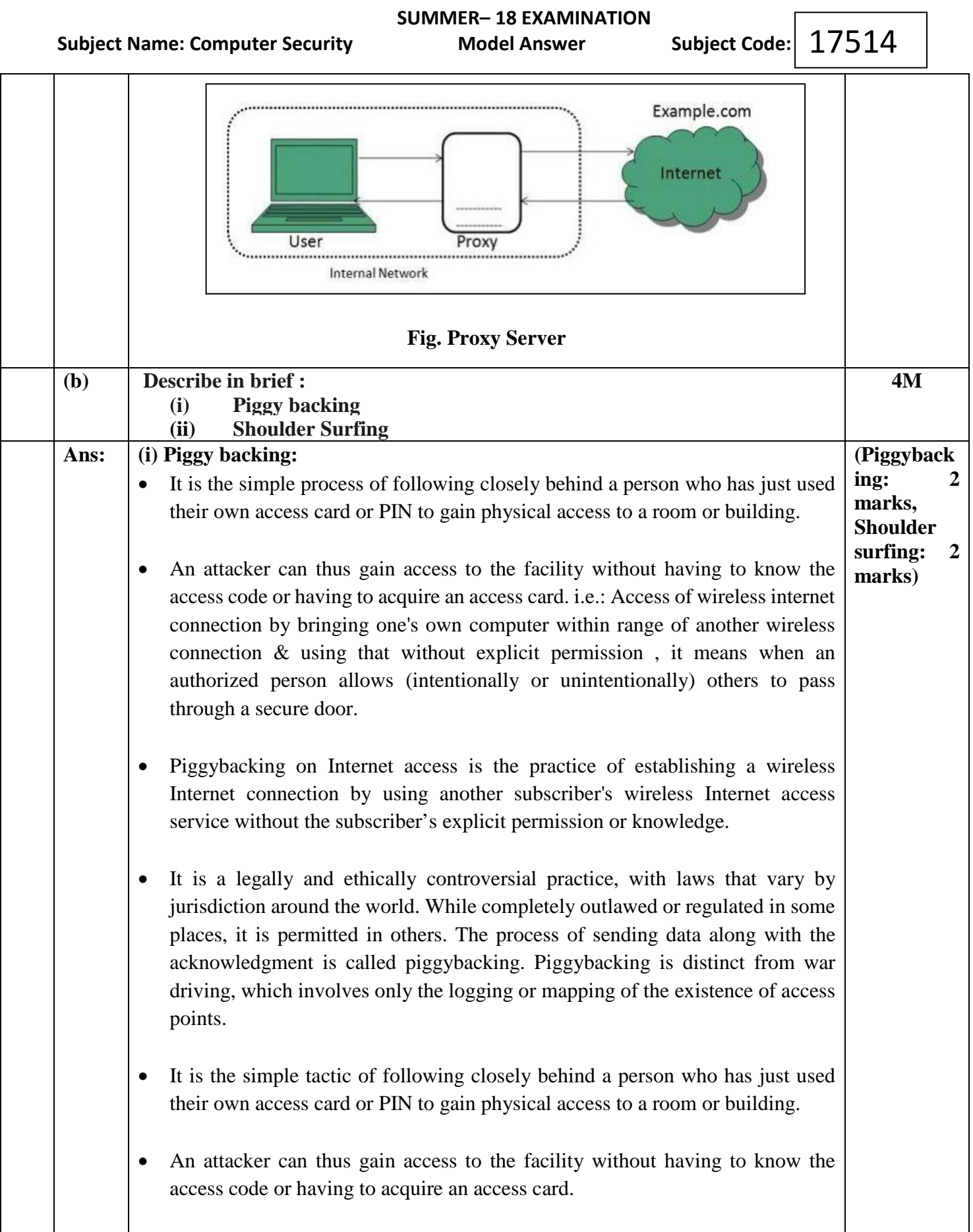

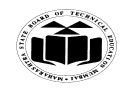

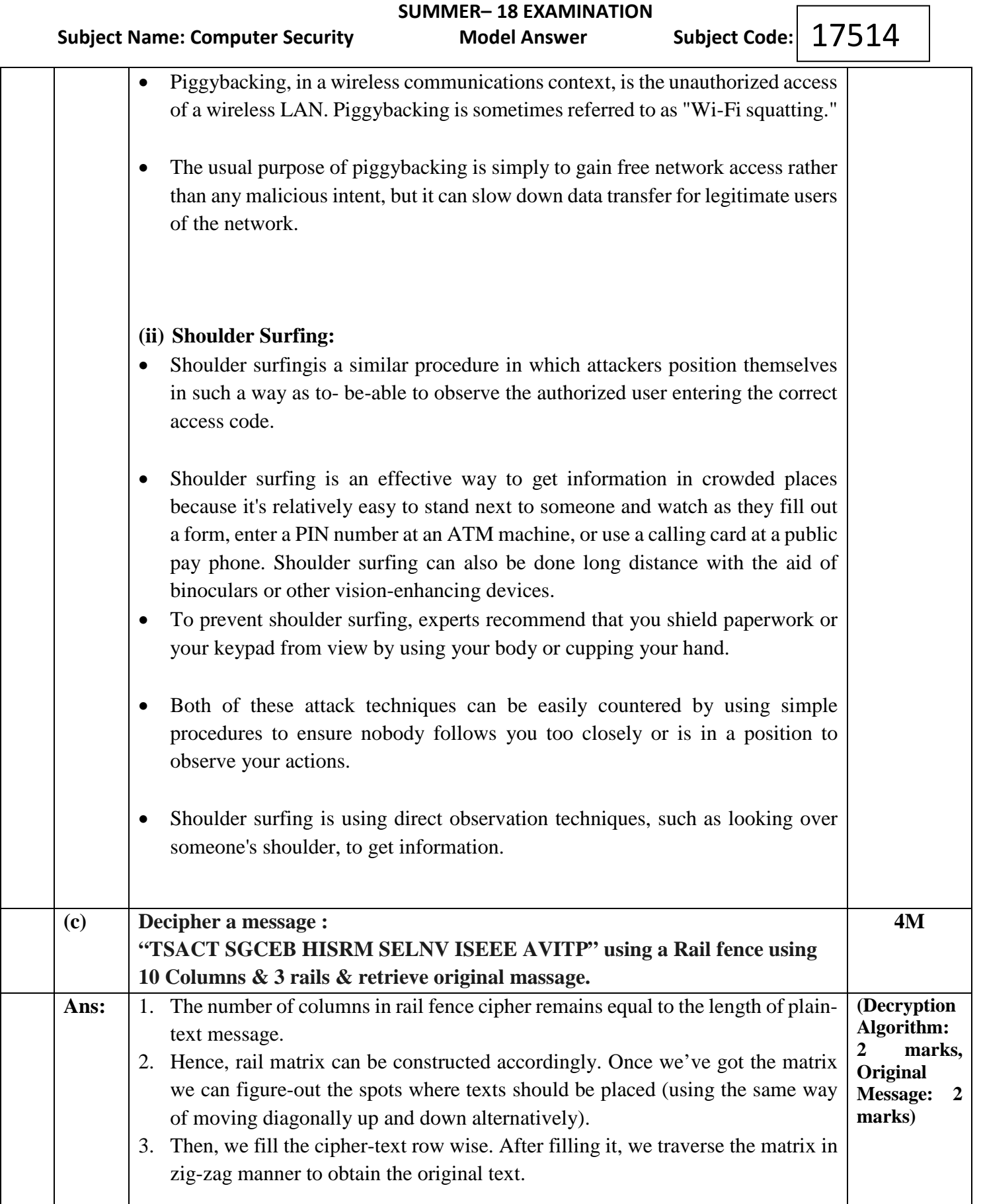

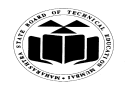

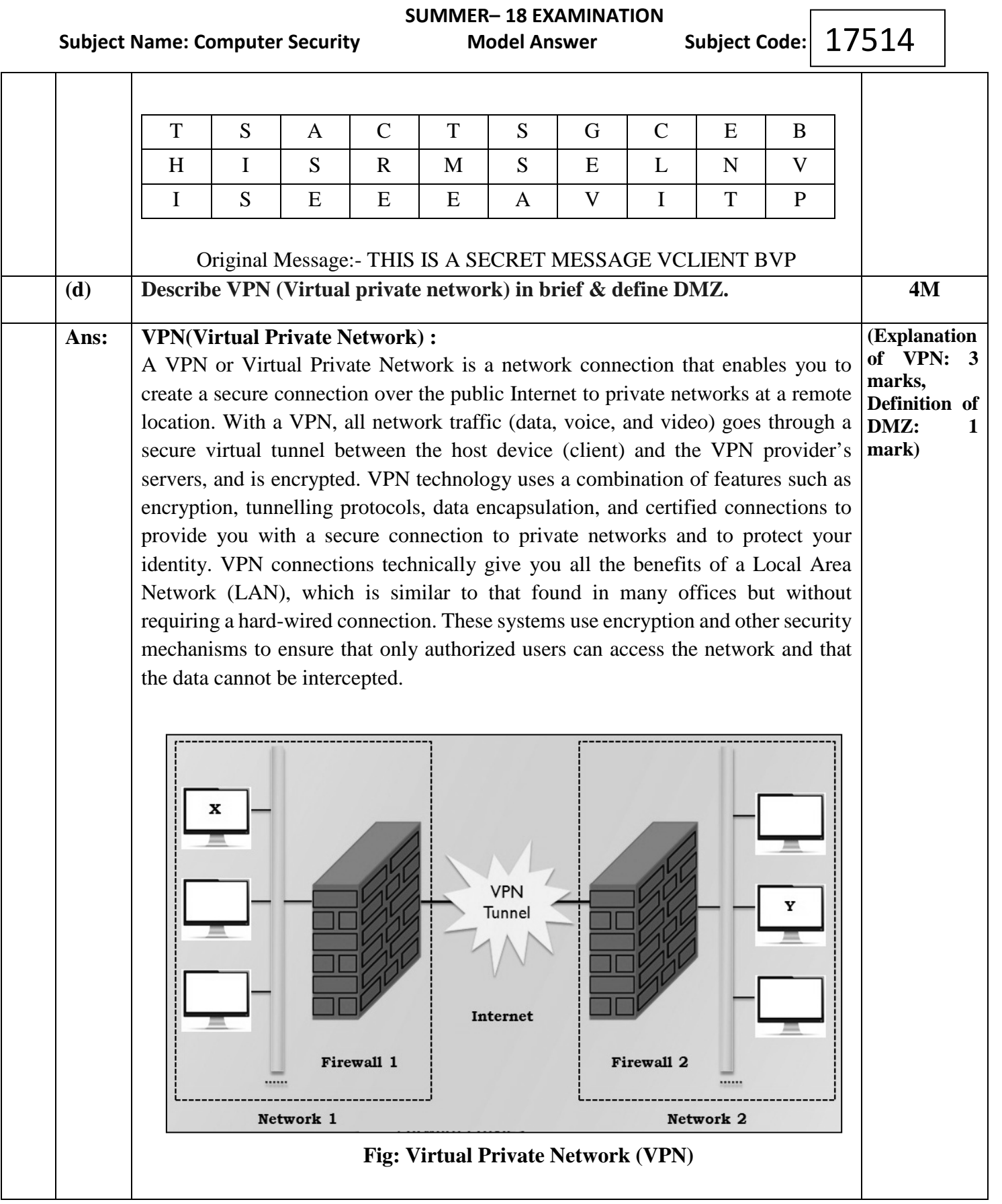

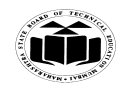

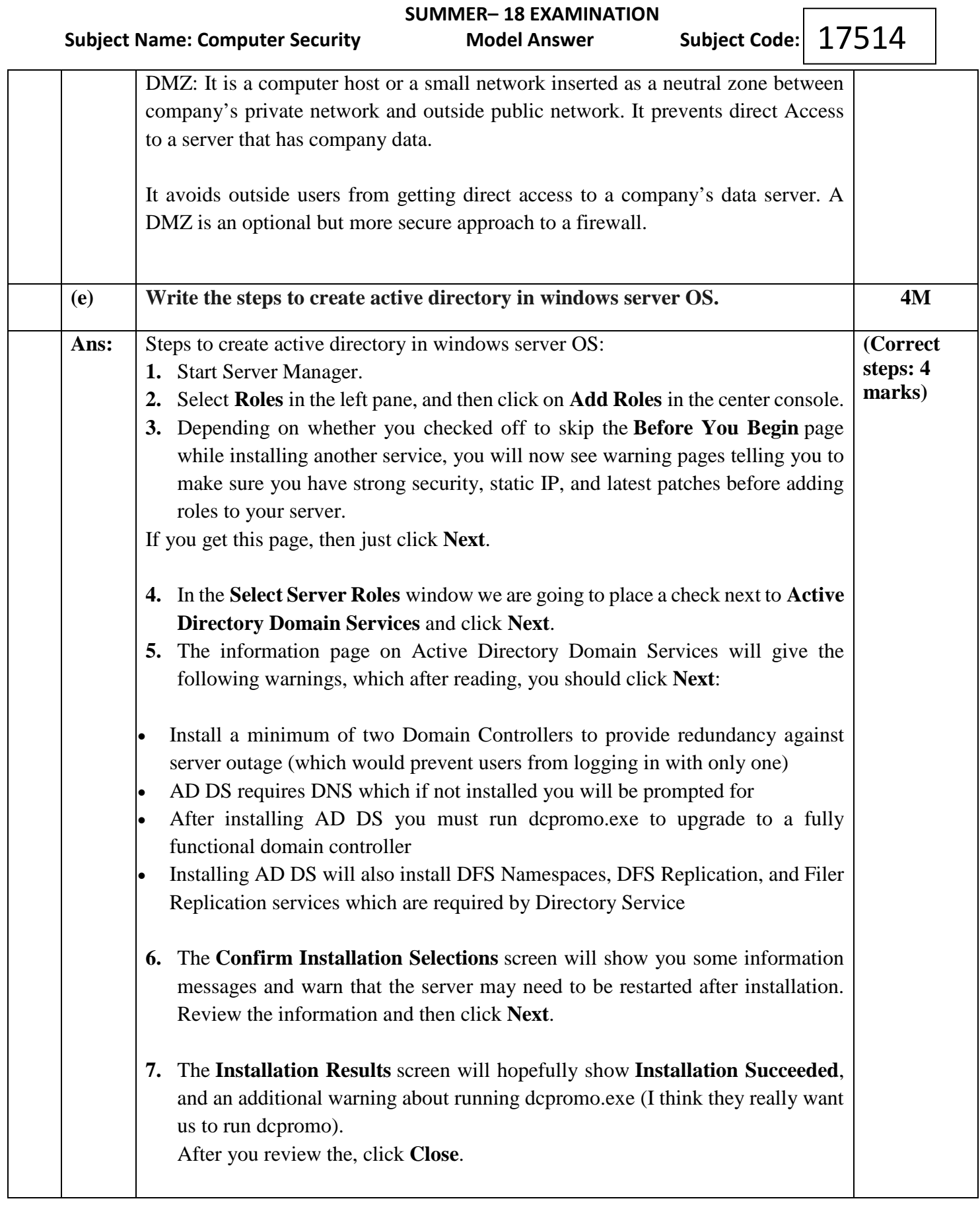

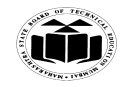

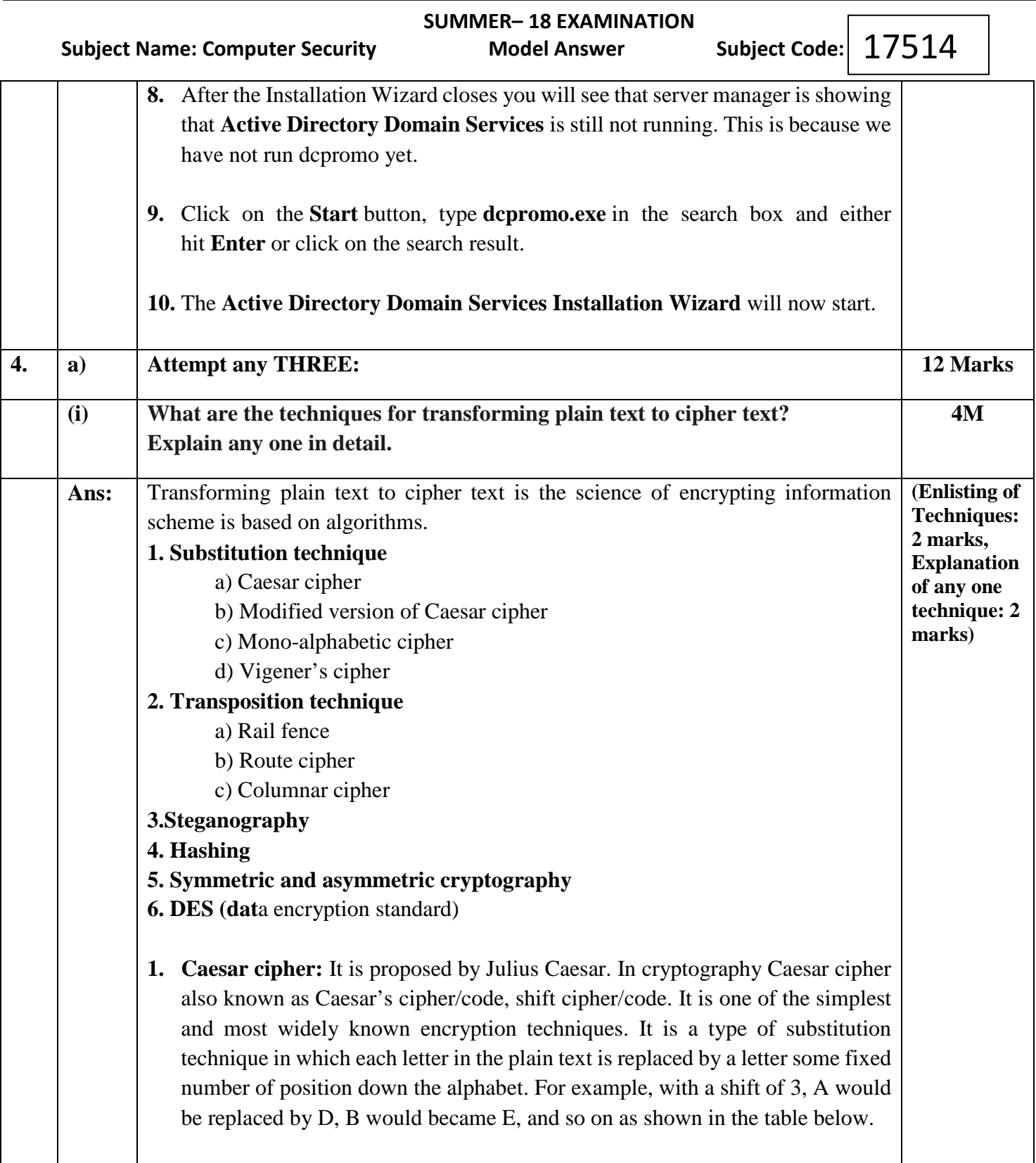

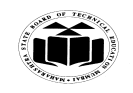

# **Subject Name: Computer Security Model Answer**

 **SUMMER– 18 EXAMINATION**

Subject Code: 17514

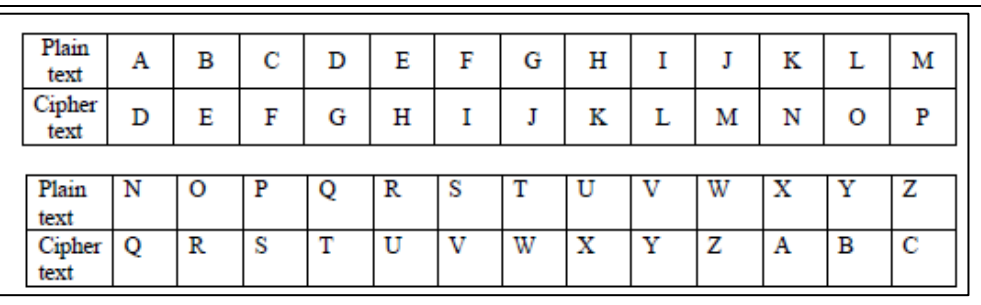

Using this scheme, the **plain text "SECRET"** encrypts as **Cipher text "VHFUHW" .**To allow someone to read the cipher text, you tell them that the **key is 3 Algorithm to break Caesar cipher:**

- 1. Read each alphabet in the cipher text message, and search for it in the second row of the table above.
- 2. When a match in found, replace that alphabet in the cipher text message with the corresponding alphabet in the same column but the first row of the table. (For example, if the alphabet cipher text is J, replace it with G).
- 3. Repeat the process for all alphabets in the cipher text message.
- **2.** The columnar transposition cipher is a transposition cipher that follows a simple rule for mixing up the characters in the plaintext to form the cipher-text. It can be combined with other ciphers, such as a substitution cipher, the combination of which can be more difficult to break than either cipher on its own. The cipher uses a columnar transposition to greatly improve its security.

**Algorithm:** 1. The message is written out in rows of a fixed length. 2. Read out again column by column according to given order or in random order. 3. According to order write cipher text.

#### **Example**

The key for the columnar transposition cipher is a keyword e.g. ORANGE. The row length that is used is the same as the length of the keyword.

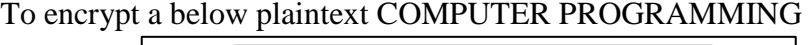

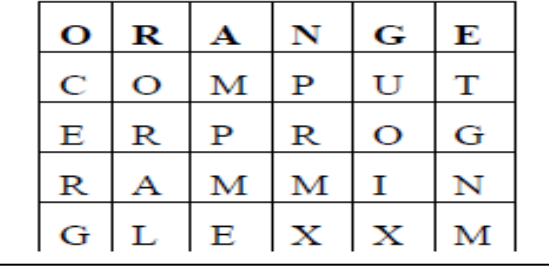

In the above example, the plaintext has been padded so that it neatly fits in a rectangle. This is known as a regular columnar transposition. An irregular columnar transposition leaves these characters blank, though this makes

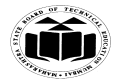

 **SUMMER– 18 EXAMINATION** Subject Code: 17514  **Subject Name: Computer Security Model Answer** decryption slightly more difficult. The columns are now reordered such that the letters in the key word are ordered alphabetically. 5 6 1 4 3 2 О  $\mathbf R$ A N G Е  $\overline{C}$  $\mathbf O$ м P U T  $\mathbf R$ P Е  $\mathbf R$ O G  $\mathbf R$ Α м М 1 N L Е  $\mathbf x$ х G м The Encrypted text or Cipher text is: MPMET GNMUO IXPRM XCERG ORAL (Written in blocks of Five) **3. Rail Fence Technique:** It is one of the easiest transposition techniques to create cipher text. When plain text message is codified using any suitable scheme, the resulting message is called Cipher text or Cipher. **Steps are:**  Plain text = **COMPUTER SECURITY**  1. Write down Plain text as sequence of diagonal. Read Plain text written in Step 1 as sequence of rows. As , CMUESCRT, Followed with **OPTREUIY** Then concatenate these two sequences of text as one to create following **Cipher text:** CMUESCRTOPTREUIY **Following details will be OPTIONAL. Some other examples of rail fence techniques**  1. The rail-fence cipher is inscribed by zigzag pattern and extracted by rows. N  $\mathbf{M}$  $\overline{\mathbf{R}}$ G  $\overline{E}$ I F E  $\mathbf{A}$  $\mathbf R$ N  $\overline{\bf N}$  $\overline{c}$  $\overline{s}$  $\mathbf E$  $\overline{0}$  $\overline{\mathbf{N}}$  $\mathbf I$ I  $\overline{0}$  $\, {\bf R}$  $\bf R$ T V W Ciphertext: NMRGI FEEAR NNEOC NSIIO RRTVW

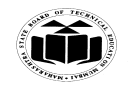

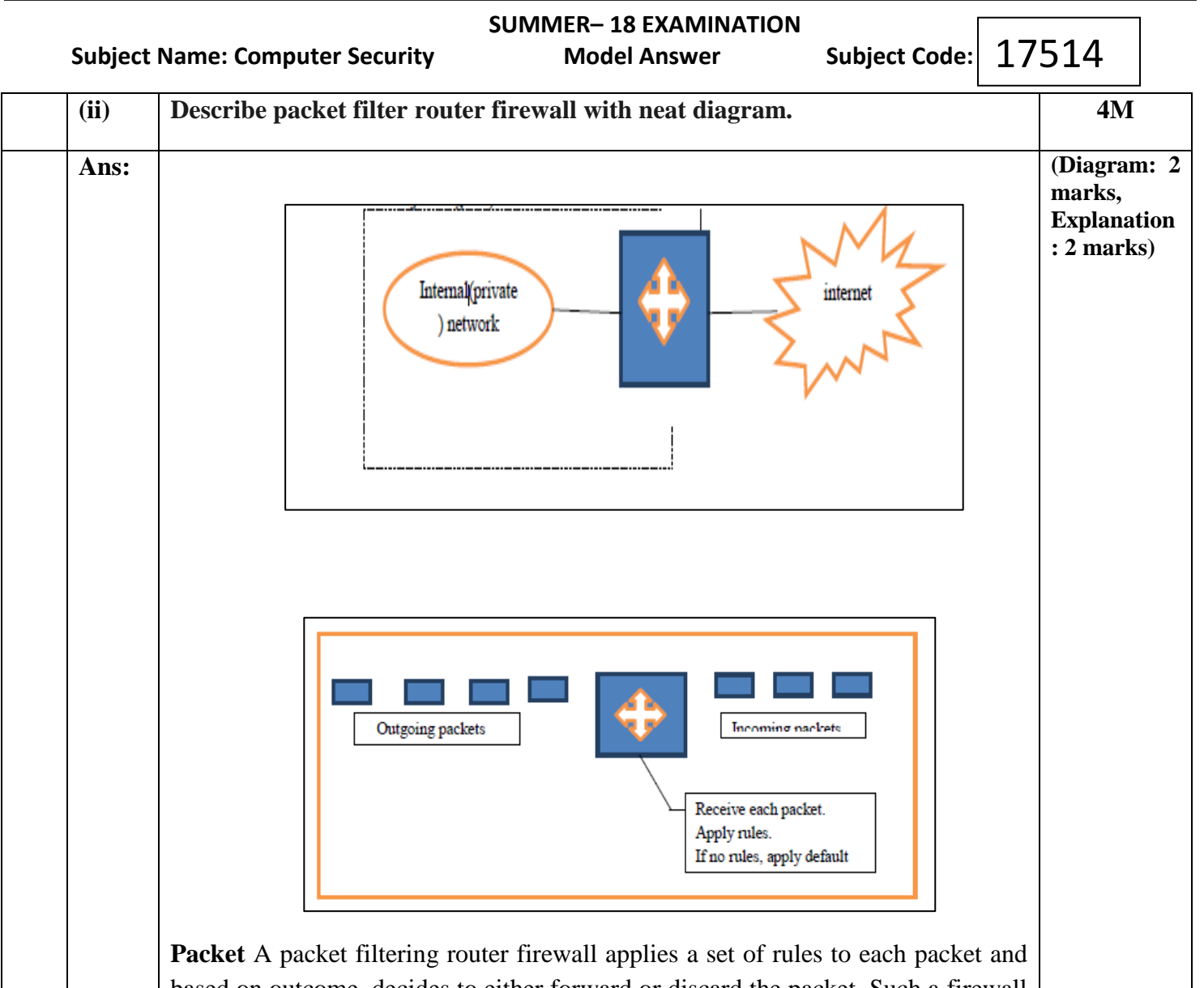

based on outcome, decides to either forward or discard the packet. Such a firewall implementation involves a router, which is configured to filter packets going in either direction i.e. from the local network to the outside world and vice versa. A packet filter performs the following functions.

- 1. Receive each packet as it arrives.
- 2. Pass the packet through a set of rules, based on the contents of the IP and transport header fields of the packet. If there is a match with one of the set rule, decides whether to accept or discard the packet based on that rule.
- 3. If there is no match with any rule, take the default action. It can be discard all packets or accept all packets.

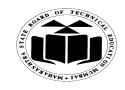

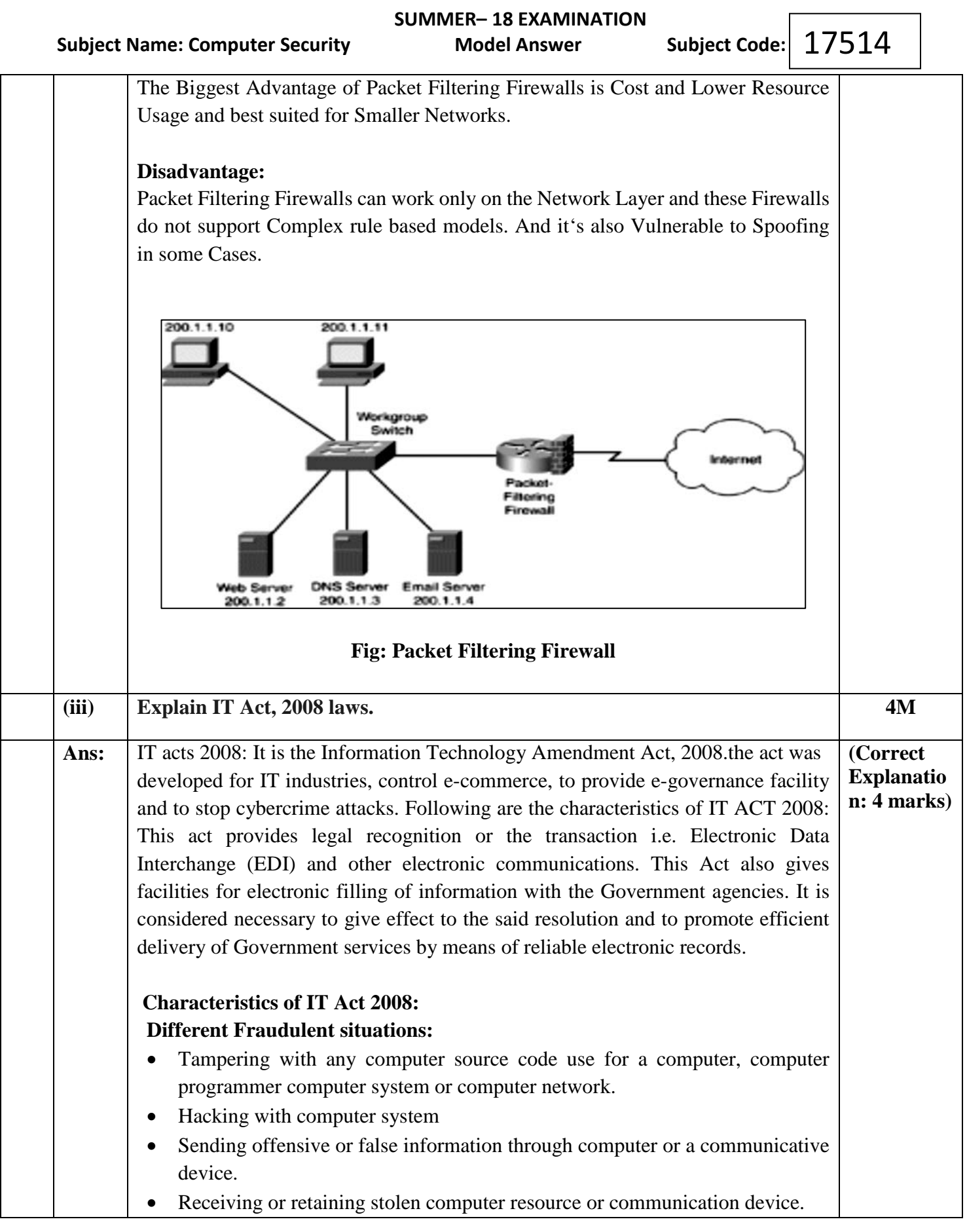

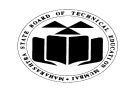

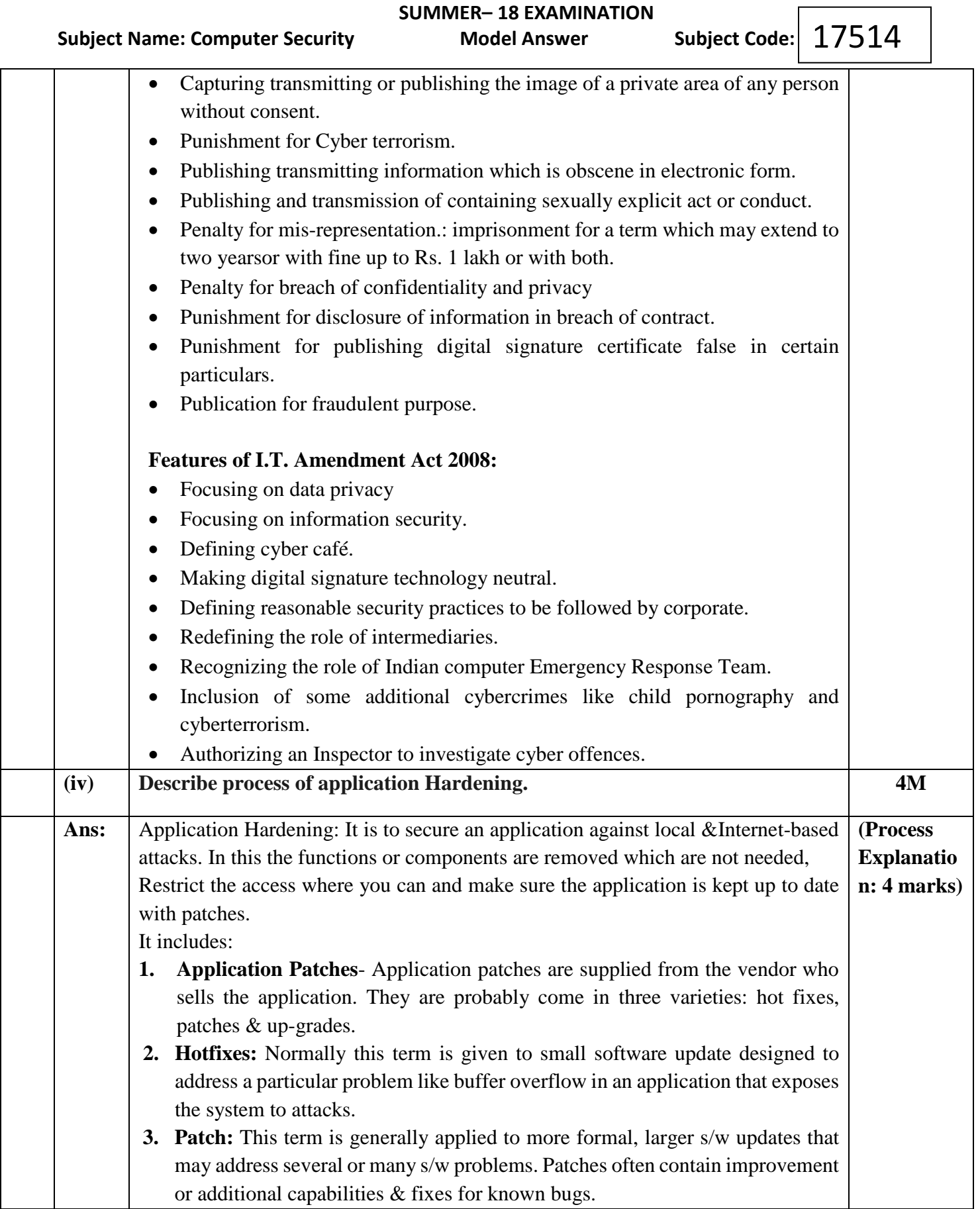

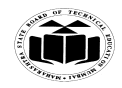

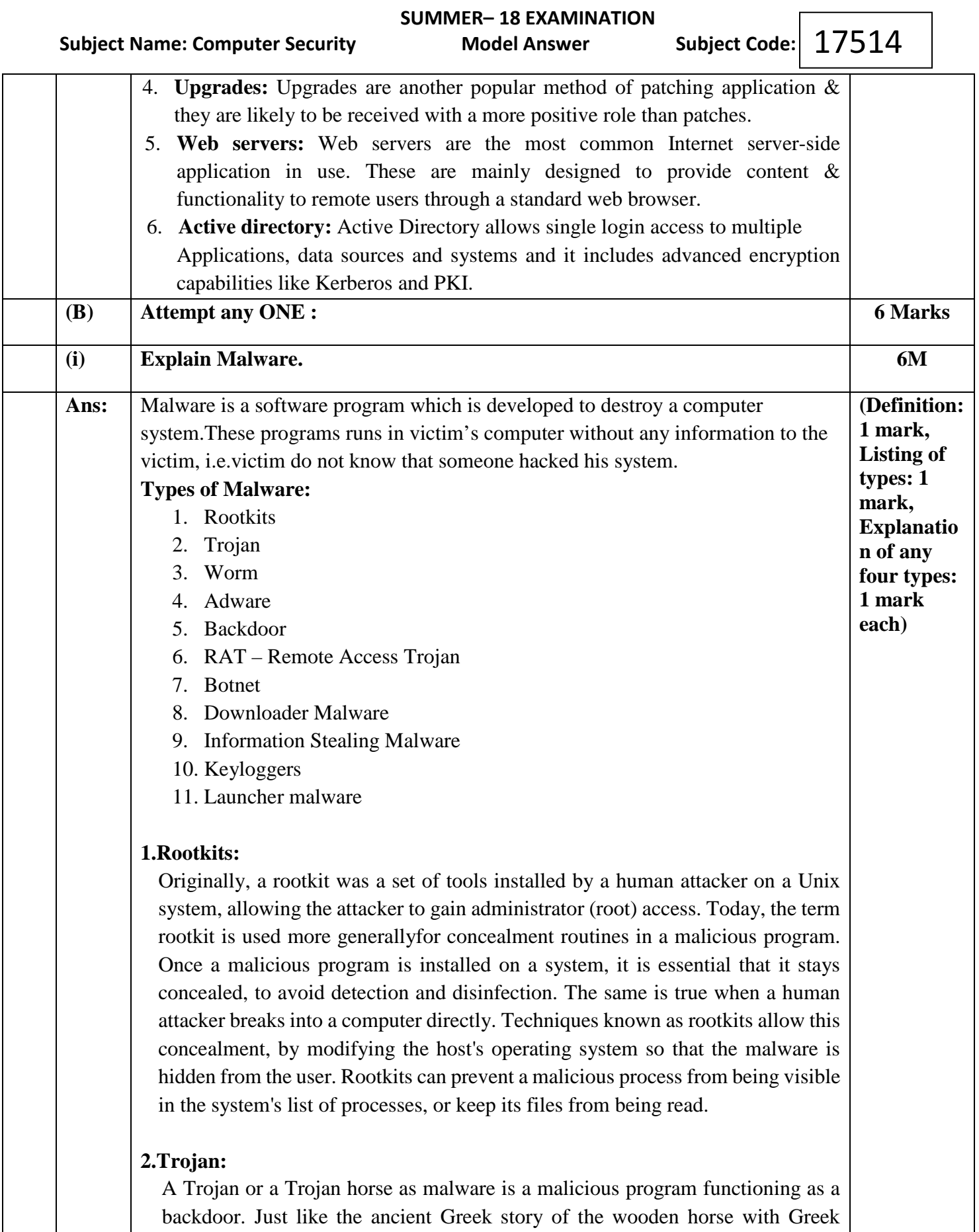

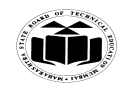

 **SUMMER– 18 EXAMINATION Subject Name: Computer Security Model Answer** 

Subject Code: 17514

troops inside which was used to invade the city of Troy, a Trojan in computing tends to appear like a regular application, media or any other file but containing a malicious payload. Trojans are often spread through social engineering where the victim is fooled into executing the file or application with the Trojan. Most Trojans contain backdoors which can be used by the attacker to steal information, spread other malware or use the infected machine's resources in a botnet. Literally anything is possible when infected with a Trojan which was installed or run with elevated privileges. Trojans in computing have been around for a long time, a few old and popular Trojans are: Netbus, [SubSeven](https://en.wikipedia.org/wiki/Sub7) or Sub7 and Back Orifice.

## **3.Worm:**

A worm is a piece of malware that replicates itself in order to spread and infect other systems. Computer worms use the network, links, P2P networks, e-mail and exploit vulnerabilities to spread themselves. Often more than one way is used to spread the worm. The difference with a virus is that a virus inserts code into other programs where a worm does not and replicates only itself. Worms do not necessarily contain a payload but most worms do. Worms can also be designed to only spread without a payload.

## **4.Adware:**

Adware as malware is malicious software which presents unwanted advertising to the user. This kind of malware often uses pop-up windows which cannot be closed by the user. Adware is often included with free software and browser toolbars. Malware which is also collecting user data, activity and other information for targeted advertising is called spyware.

## **5.Backdoor:**

A backdoor is a piece of malicious code which allows an attacker to connect to the infected target and take control of the target machine. In most cases there is no authentication required to log in the remote machine other than authentication methods required by the malware. A backdoor is often generated by a Trojan which goes unnoticed if the host has no effective detection mechanisms. Backdoors can use a lot of methods to communicate home. Also port 80 is commonly used by malware over the HTTP protocol because this port is open on most machines connected to the internet.

## **6.RAT – Remote Access Trojan:**

A Remote Access Trojan (RAT), or sometimes called a Remote Administration Tool or Remote Access Tool, is software which allows an attacker to take control of the infected host by the use of a backdoor. We'll call it a Remote Access Trojan in this article to emphasize the maliciousness of this kind of RAT. We are talking

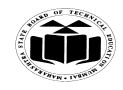

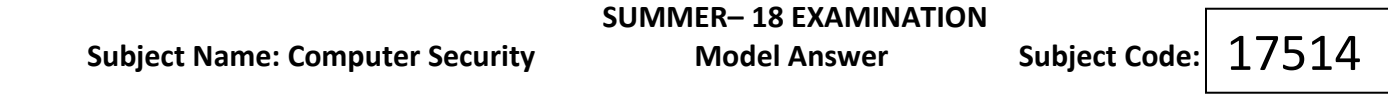

about the malicious RAT's and not the ones which are used by system administrators or software vendors for remote support and troubleshooting. Remote Access Trojans are often included with free software and send as attachment by e-mail.

#### **7.Botnet:**

A botnet is a network of remote controlled private computers with backdoors which are being controlled by a command and control server. All infected hosts in the botnet are controlled as a group and receive the same instructions from the server which is controlled by the attacker. Botnets are often used to send spam, to perform distributed denial-of-service (DDoS) attacks or malware distribution.

### **8.Downloader Malware:**

Downloader Malware is malicious software which downloads other malicious software. Attackers often infect a machine with downloader malware when they have gained first access to the system. The downloader malware than infects the target machine silently with other malware.

### **9.Information Stealing Malware:**

Information stealing malware is a collection of malware types which are developed to steal information like credit card numbers, bank account details, account details and other personal information. The collected information is usually send to the attacker who often uses it to gain access to your personal account or to put it up for sale on the deep web. Information stealing malware often comes in the form as keyloggers, password (hash) grabbers and sniffers. The stolen information is often send to a command and control server for further processing.

#### **10.Keyloggers:**

Keylogger malware is a malicious piece of software (or hardware) which records your keystrokes in order to retrieve passwords, conversations and other personal details. The recorded keystrokes are than send to the attacker. A keylogger is a very effective way for attackers to steal passwords because there is no need to crack hashes, decrypt information or to sniff secured connections for passwords.

#### **11.Launcher malware:**

A launcher is a piece of malicious software which is used to launch other malware. This piece of malicious software is often combined with downloader malware. The launcher malware often uses stealthy and unconventional methods to launch other malicious code to avoid detection.

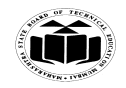

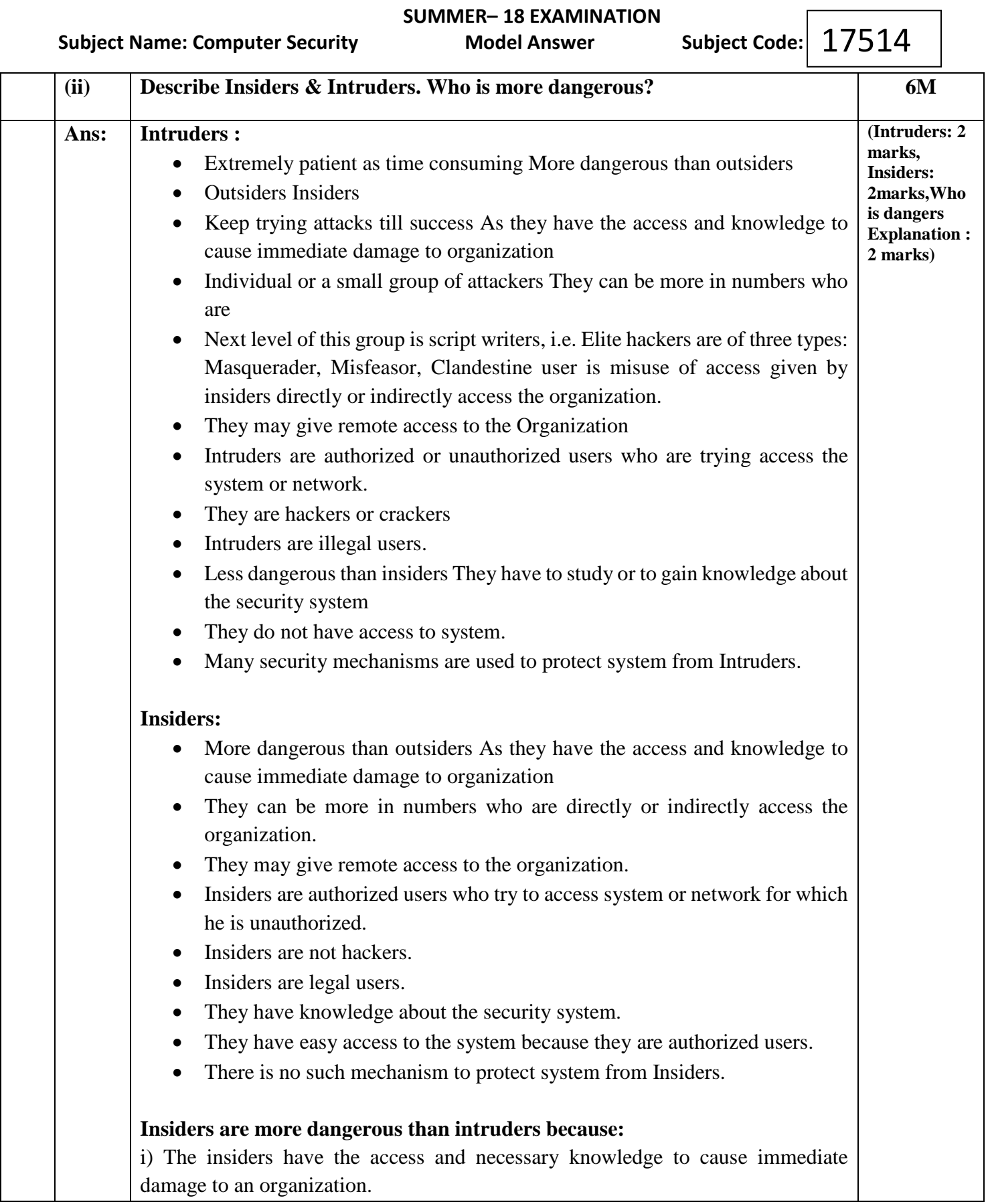

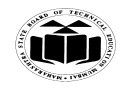

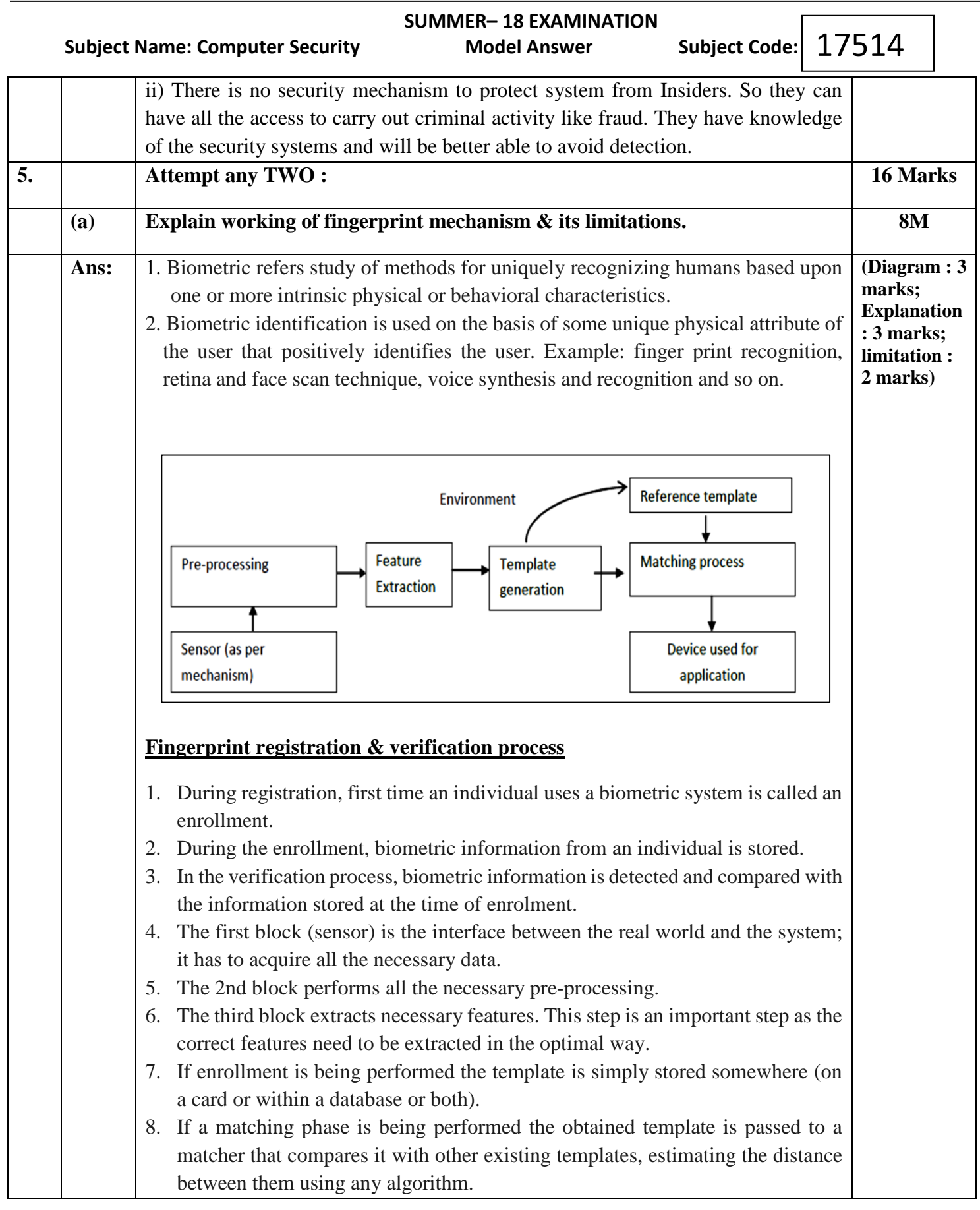

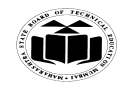

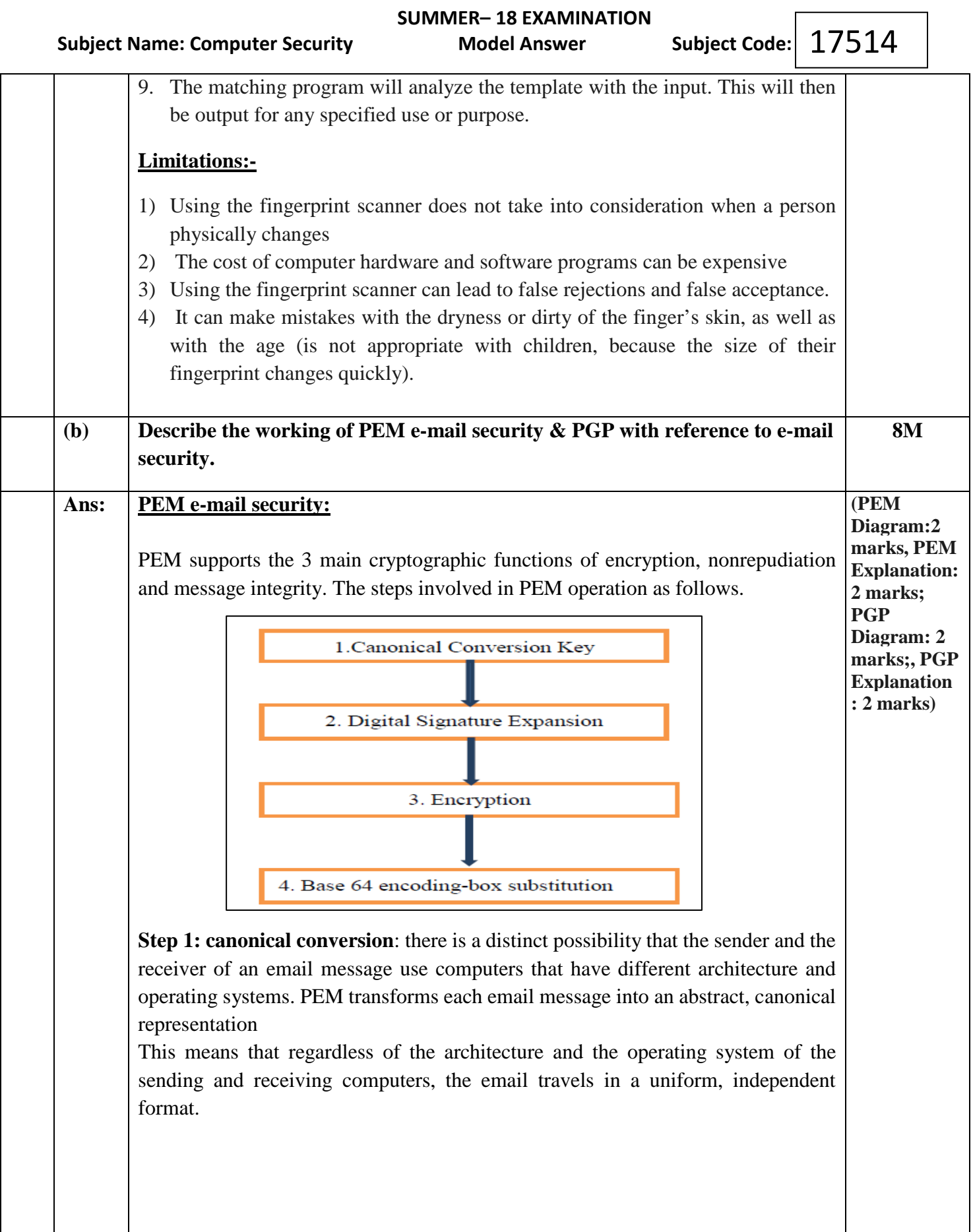

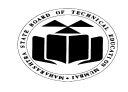

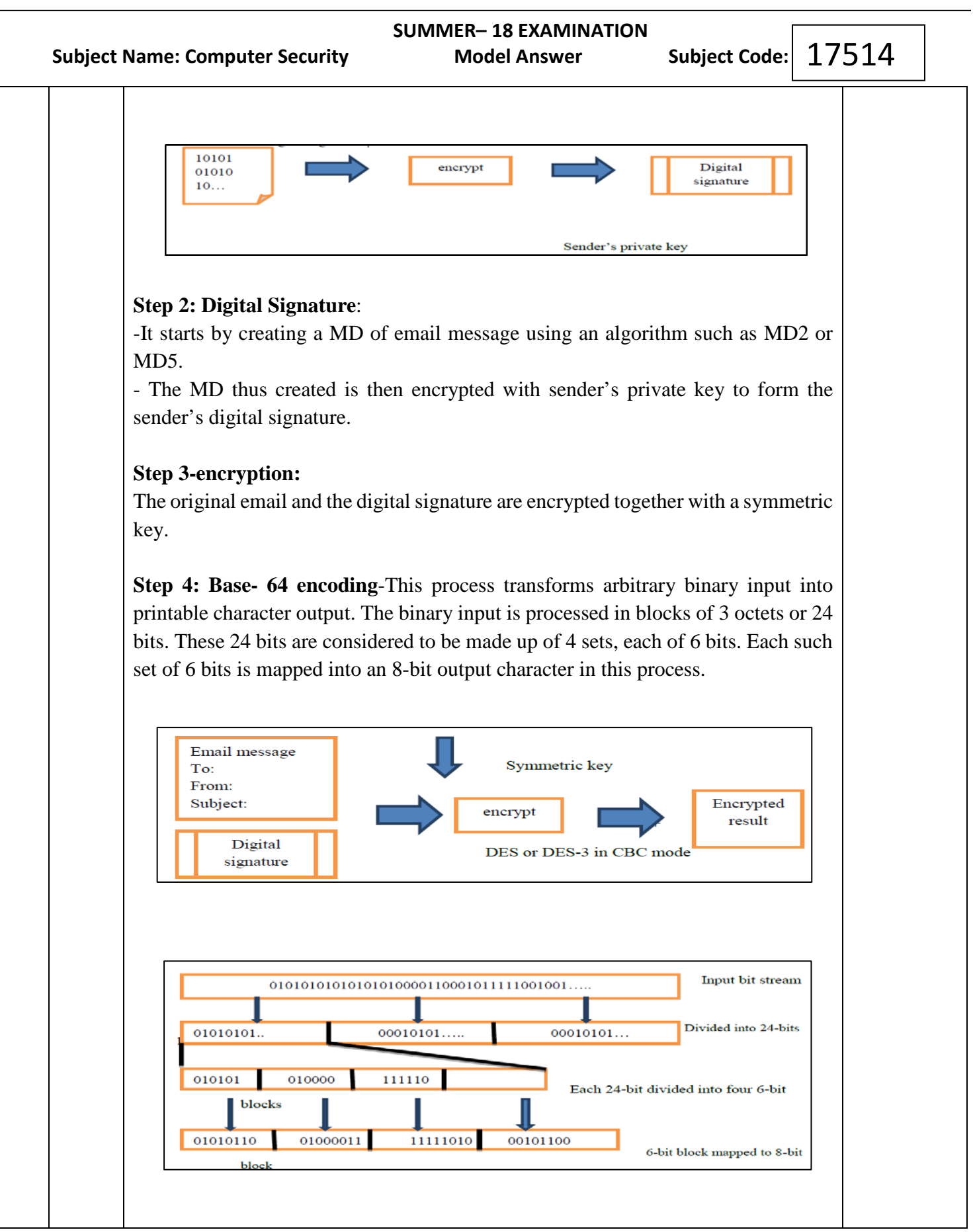

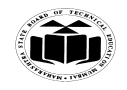

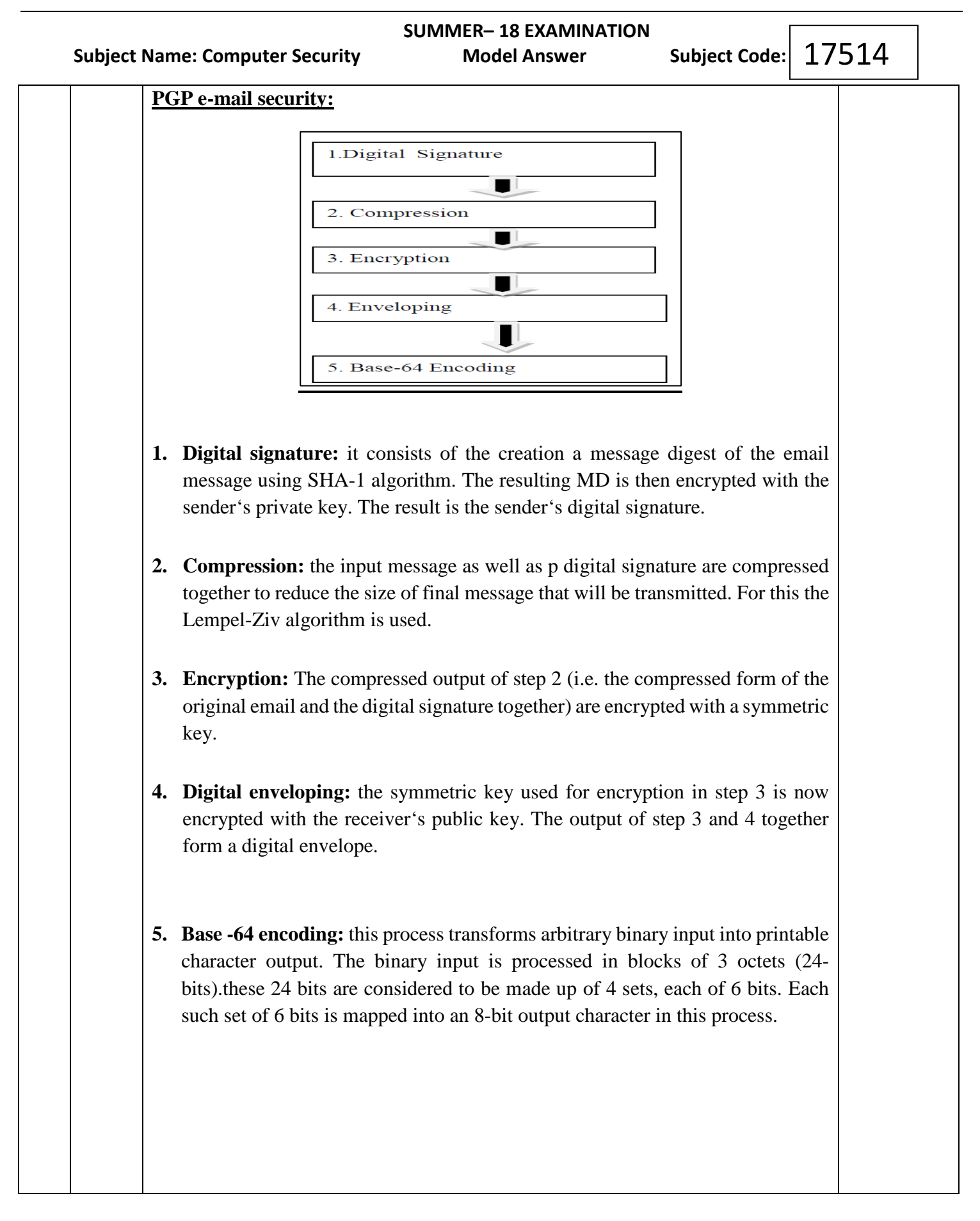

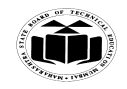

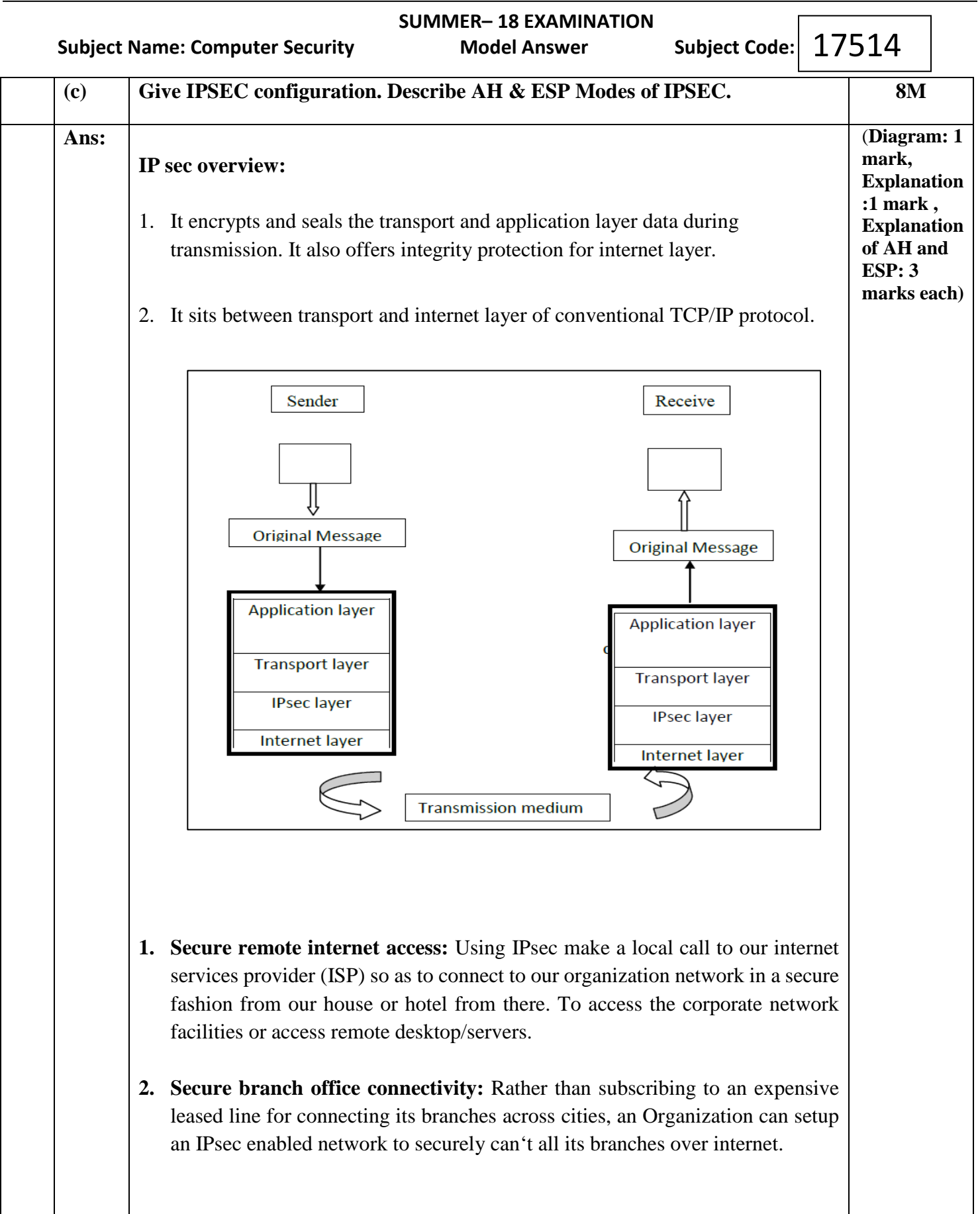

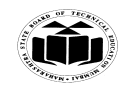

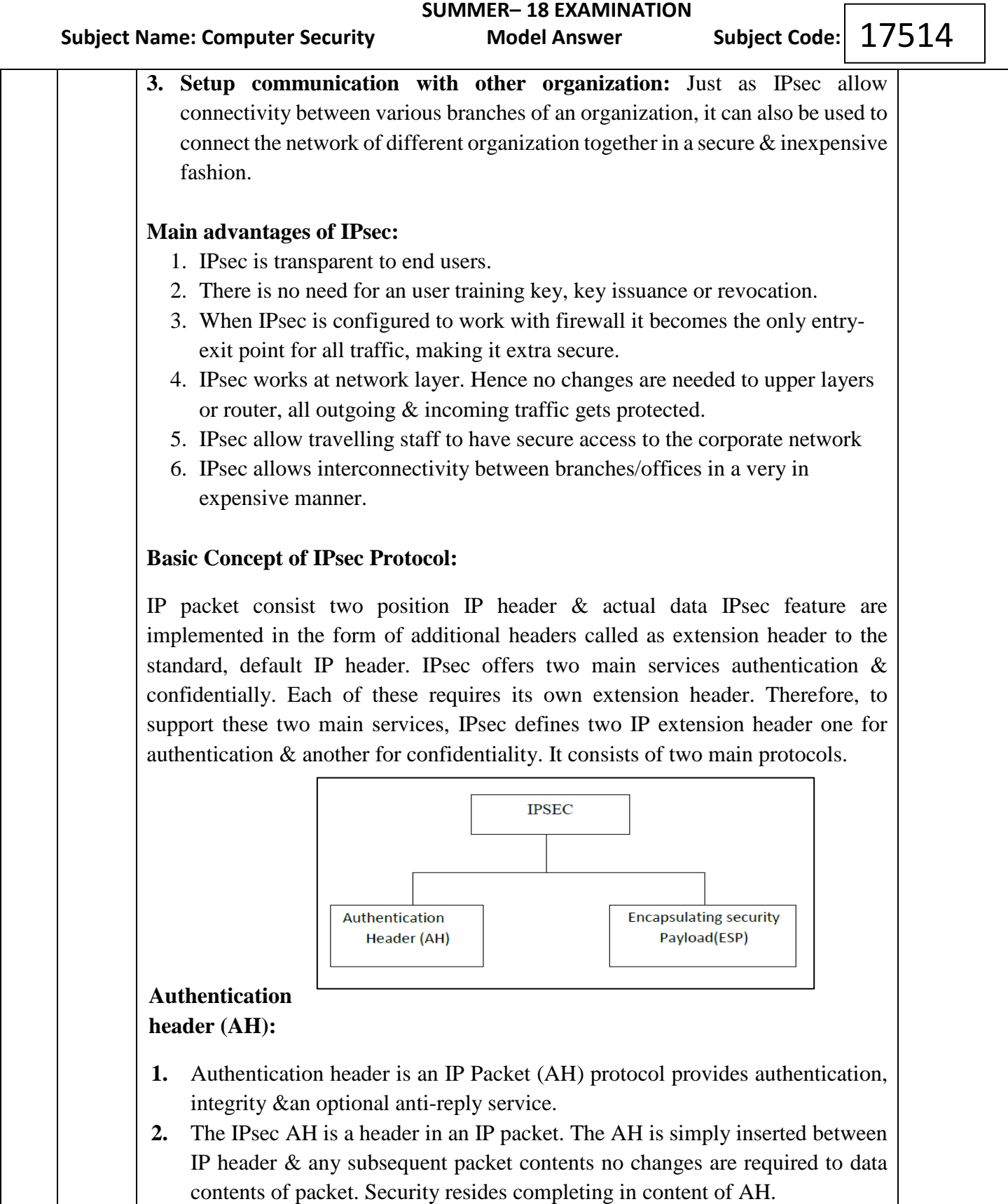

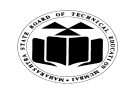

 **SUMMER– 18 EXAMINATION** 17514 Subject Name: Computer Security **Model Answer** Subject Code: **Bit**  $\overline{\mathbf{0}}$  $\overline{\mathbf{8}}$  $\overline{16}$  $\overline{31}$ Next header Payload length **Reserved Security Parameter Index (SPI)** Sequence number Authentication data (Variable size) **Authentication Header (AH) format Encapsulation Header (ESP): 1.** Used to provide confidentiality, data origin authentication, data integrity. **2.** It is based on symmetric key cryptography technique. **3.** ESP can be used in isolation or it can be combined with AH. Bit 0 16 24 31 **Security Parameter Index (SPI) Sequence Number** Payload data (Variable size) Padding (0-255 bytes) **Next header** Padding length Authentication data (Variable size) **6. Attempt any FOUR : 16 Marks (a) Describe role of people in security. 4M a) Password selection: (Any 4 point :1 1.** User should be able to create their own easy to remember passwords, but should **mark each)** not be easy for someone else to guess or obtain using password cracking utilities.

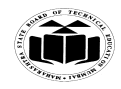

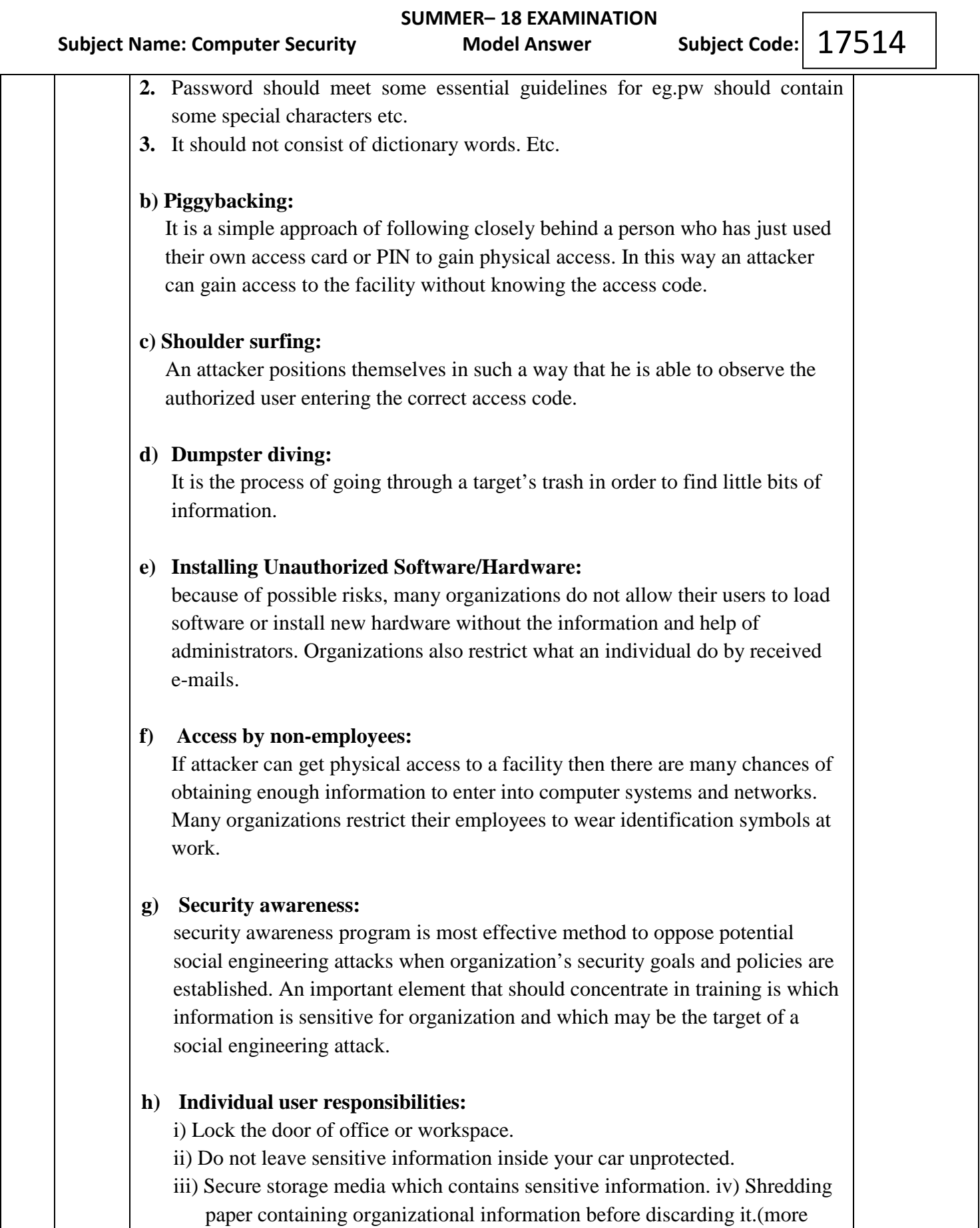

points can be added).

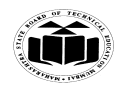

# **SUMMER– 18 EXAMINATION Subject Name: Computer Security Model Answer** Subject Code:  $17514$

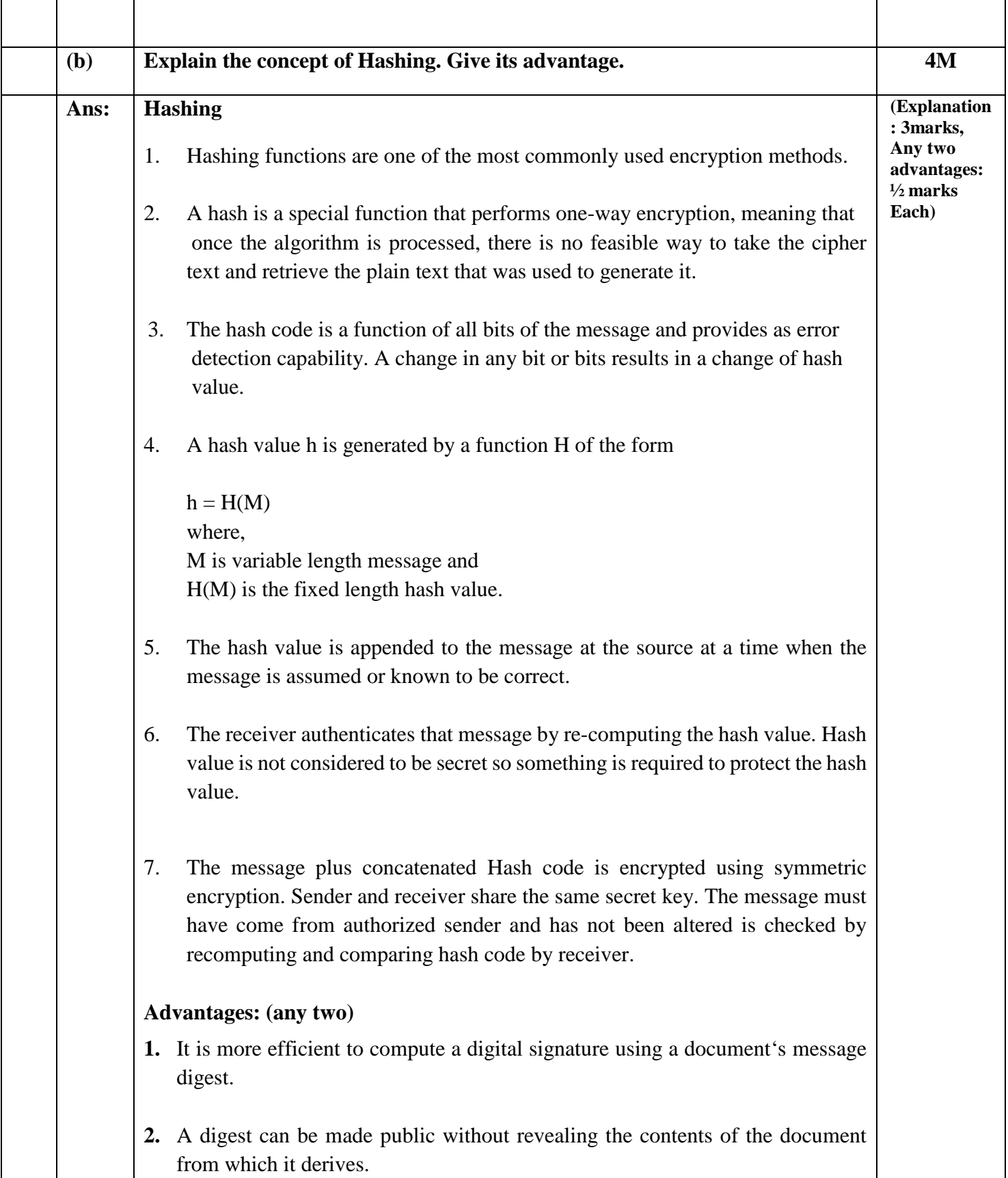

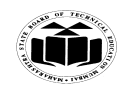

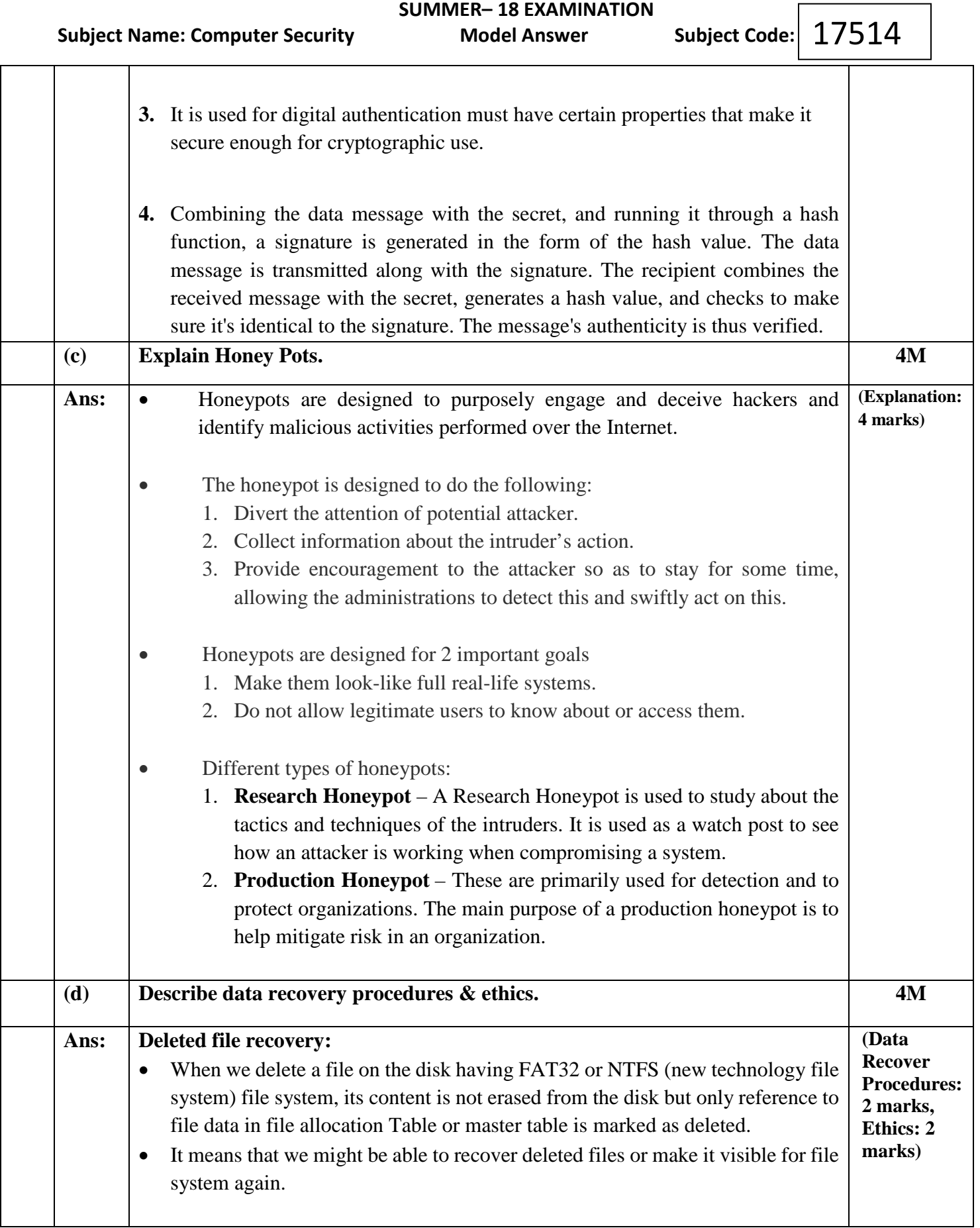

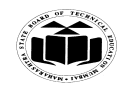

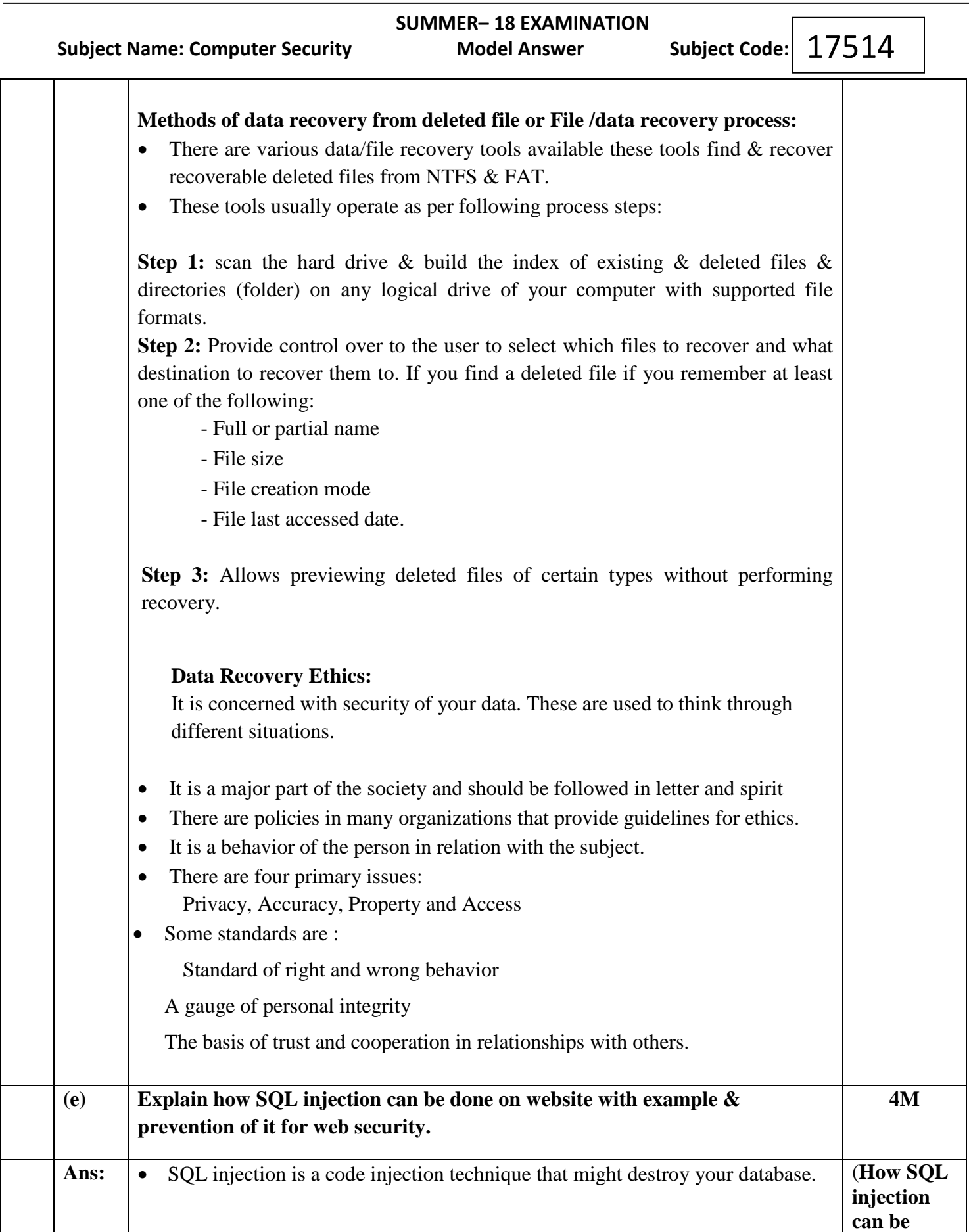

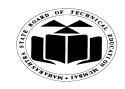

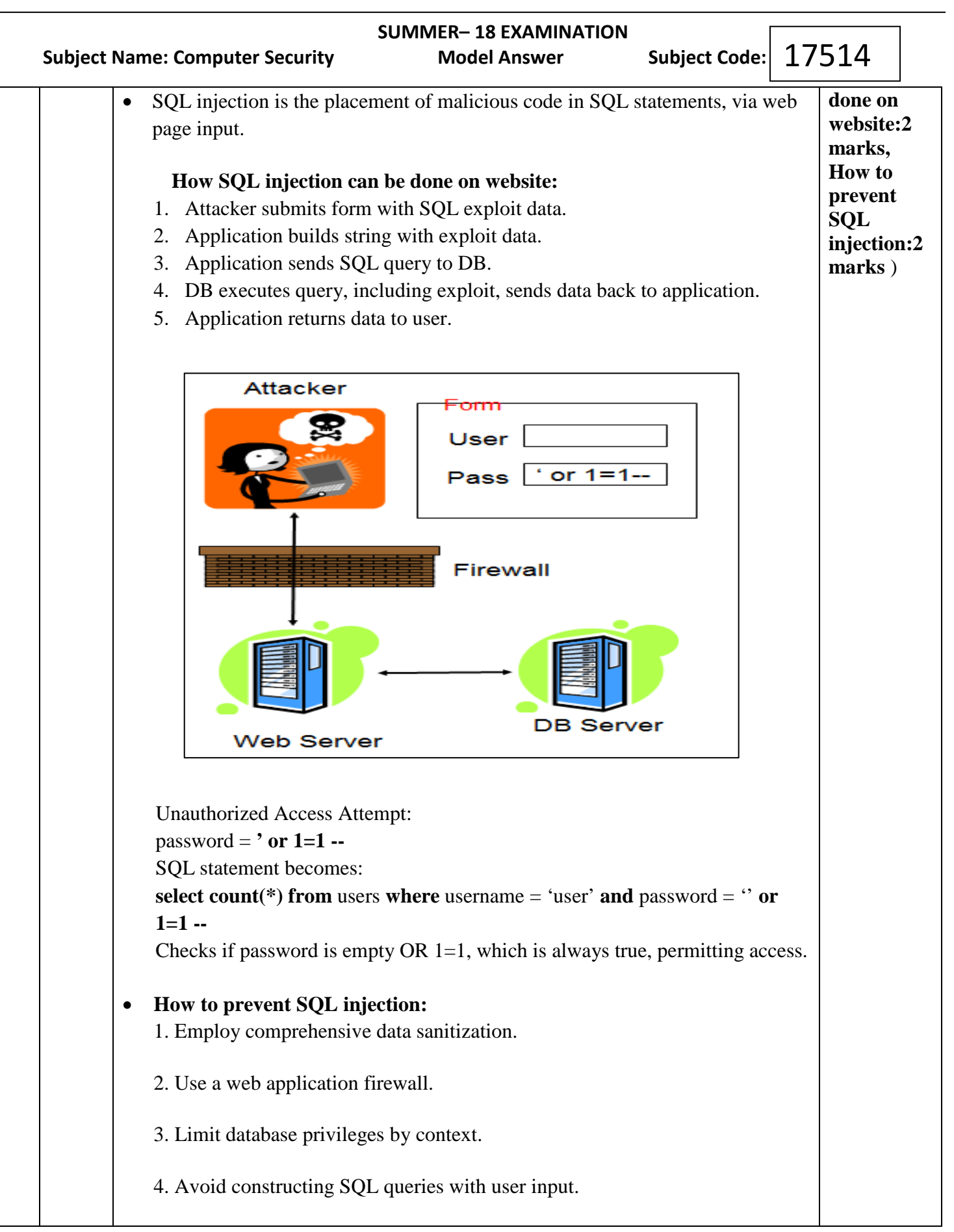

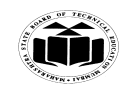

 **SUMMER– 18 EXAMINATION Subject Name: Computer Security Model Answer** Subject Code: 17514 5. Eliminate unnecessary database capabilities 6. Regularly apply software patches 7. Suppress error messages. 8. Continuously monitor SQL statements from database-connected applications.